*MIS VALORES*

*Entrega Transparencia Simplicidad y Persistencia*

*MI VISIÓN: Tender a ser un ser humano completo mediante la entrega, la transparencia, la simplicidad y la persistencia.*

*MI MISIÓN: Entrega a la Voluntad Suprema. Servir a las personas.*

*Enail: [hegiraldo2@Gmail.com](mailto:hegiraldo2@Gmail.com)*

ELABORÓ MSc. EFRÉN GIRALDQ T.

**MATRICES** Presentación hecha Tén Giraldo Su, único objetivo es facilitar el estudio 1

### Elementos de una matriz

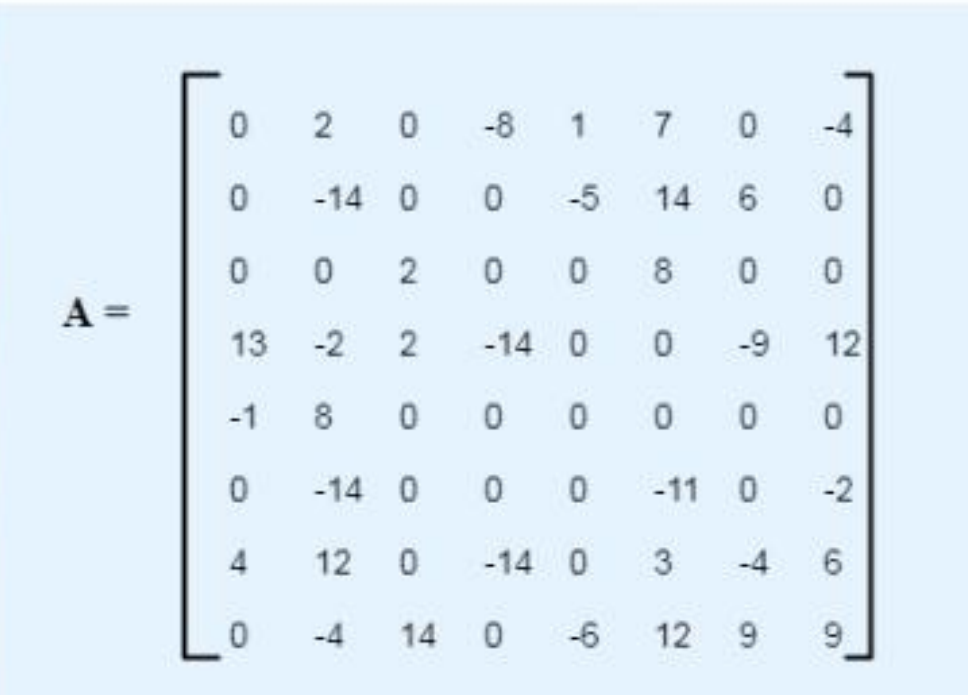

¿Cuál es el valor de a  $_{11}$  ?

Una matriz es una tabla rectangular de datos ordenados en filas y columnas. Si una matriz tiene m filas y n columnas, decimos que la matriz es de orden mxn.

Todos los elementos de las matrices se denotan con subindices a<sub>ii</sub>, el valor de i representa la fila y el valor de j la columna.

Los valores de i van de 1 a m y los valores de j van de 1 a n.

a<sub>ii</sub> es el elemento de la fila i y la columna j.

ELABORÓ MSc. EFRÉN GIRALDO T. 10/07/2018

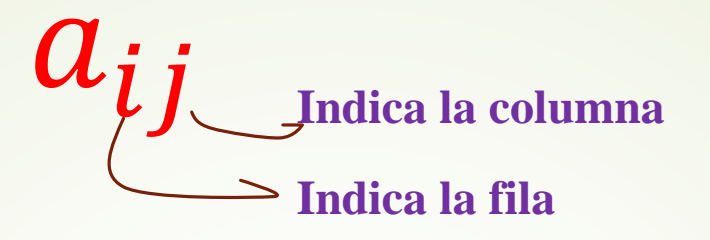

Una matriz $A$  de orden $m\times n$ es una colección de  $mn$ números reales ordenado en $m$ filas y $n$ columnas, de la siguiente forma:

$$
A = \begin{pmatrix} a_{11} & a_{12} & \dots & a_{1n} \\ a_{21} & a_{22} & \dots & a_{2n} \\ \vdots & \vdots & & \vdots \\ a_{m1} & a_{m2} & \dots & a_{mn} \end{pmatrix}.
$$

 $a_{ij}$  es el elemento que se encuentra en la fila i, columna j.

### 5

Los elementos de una misma fila tienen todos el primer subíndice igual (mismo i):

 $a_{i1}$   $a_{i2}$   $a_{i3}$   $a_{i4}$   $a_{i5}$   $a_{i6}$  …….  $a_{1i}$   $a_{12}$   $a_{13}$   $a_{14}$   $a_{15}$   $a_{16}$  …….

■ Los elementos de una columna tienen todos el segundo subíndice igual (mismo j)

 $a_{11}$  $a_{21}$  $a_{31}$  $a_{41}$  $a_{51}$ 

 $a_{61}$ 

…

# Diagonal principal, diagonal secundaria

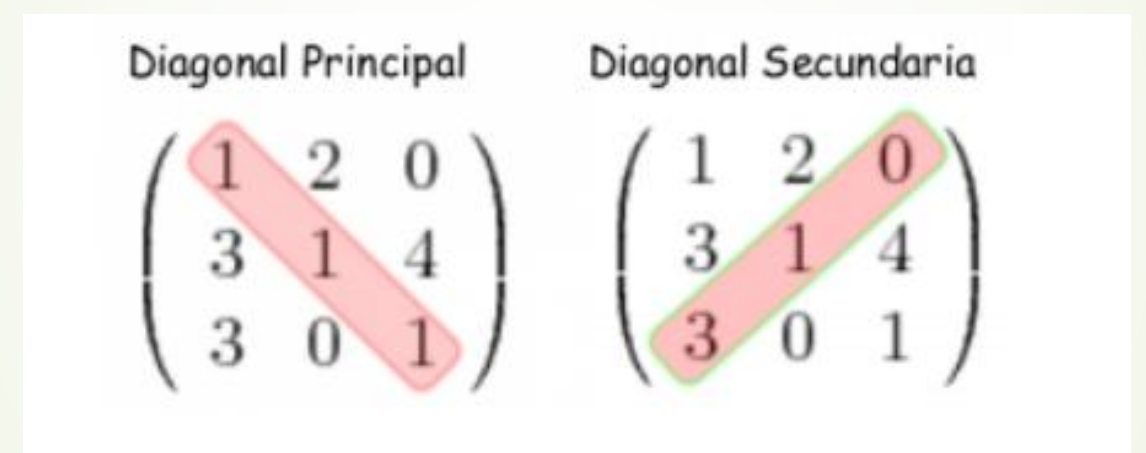

# Un matriz es sencillamente un arreglo de números

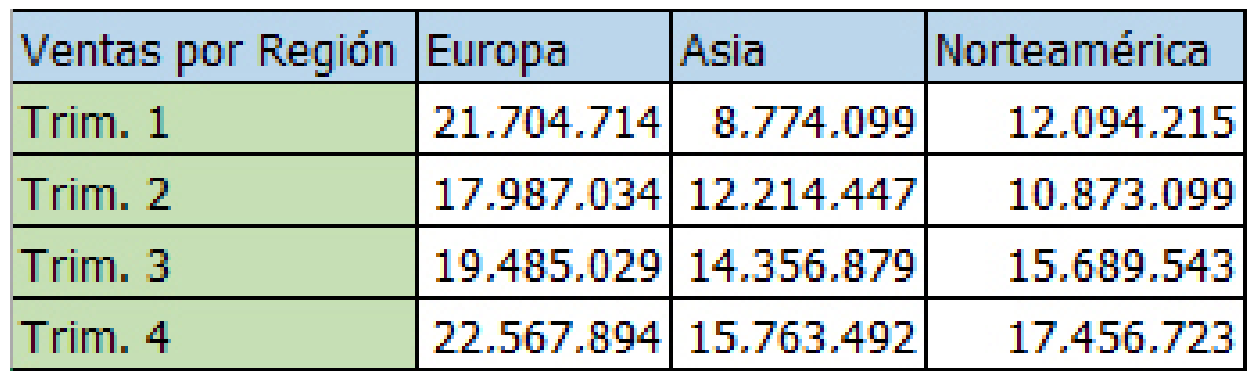

### Tipos de matrices

 $\bf{0}$  $A =$  $\bf{0}$ 

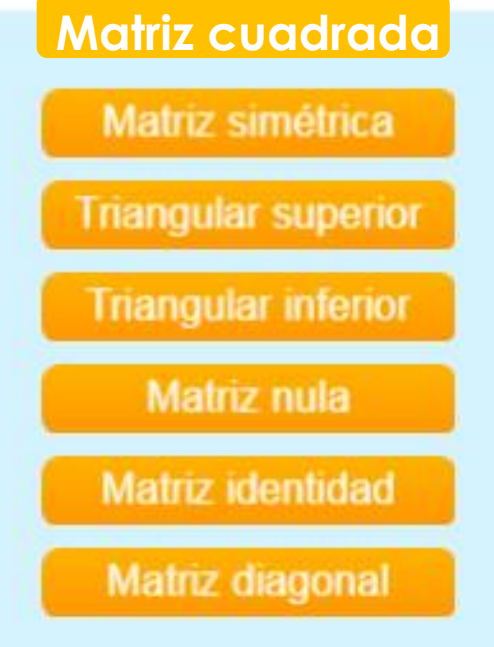

Existen varios tipos de matrices de acuerdo a su forma y a su contenido. Por ejemplo, la matriz  $M = [3 \ 2 \ 1 \ 2 \ 4 \ 1]$ , se conoce como matriz fila, por su forma.

Otros tipos de matrices, las puedes reconocer fácilmente, seleccionando alguna de las opciones de la ventana izquierda.

Cuando aparezca el botón de ayuda, puedes hacer clic varias veces, para observar varias matrices.

ELABORÓ MSc. EFRÉN GIRALDO T

# Matrices cuadradas

Las matrices cuadradas juegan un papel fundamental en el cálculo matricial. En ellas el número de filas es el mismo que el de columnas:

 $i = j$ 

 $m = n$ 

ELABORÓ MSc. EFRÉN GIRALDO T. 10/07/2018

### Z SIII<br>. La matriz simétrica lo es respecto a la diagonal principal: Los términos respecto a la diagonal principal son iguales

Matriz simétrica

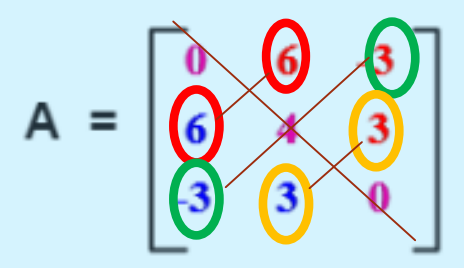

#### Matriz simétrica

Una matriz es simétrica si es una matriz [cuadrada](https://es.wikipedia.org/wiki/Matriz_cuadrada), la cual tiene la característica de que el # de filas es igual al # de columnas  $(m = n)$  y para todo *i*, *j* se cumple que  $a_{ii} = a_{ii}$ con *i*, *j* =1,2,3,4,...,*n*. Nótese que la simetría es respecto a la [diagonal](https://es.wikipedia.org/wiki/Diagonal_principal) principal.

Observa los términos de color rojo por encima de la diagonal principal y compáralos con los términos de color azul que están debajo de la diagonal principal.

Existen varios tipos de matrices de acuerdo a su forma y a su contenido. Por ejemplo, la matriz  $M = [3 \ 2 \ 1 \ 2 \ 4 \ 1]$ , se conoce como matriz fila, por su forma.

Otros tipos de matrices, las puedes reconocer fácilmente. seleccionando alguna de las opciones de la ventana izquierda.

Cuando aparezca el botón de ayuda, puedes hacer clic varias veces, para observar varias matrices

ELABORÓ MSC. EFRÉN GIRALDO T

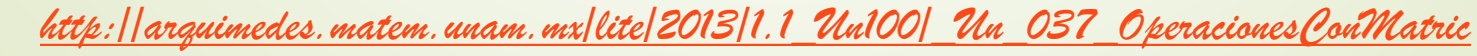

## Tipos de matrices

Matriz triangular superior

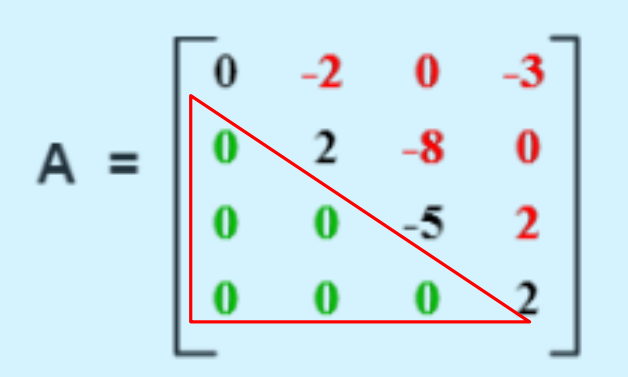

### **Triangular superior**

Una **Matriz Triangular Superior** es aquella **matriz cuadrada cuyos valores por debajo de la diagonal principal son todos iguales a 0**:

Existen varios tipos de matrices de acuerdo a su forma y a su contenido. Por ejemplo, la matriz  $M = [3 \ 2 \ 1 \ 2 \ 4 \ 1]$ , se conoce como matriz fila, por su forma.

Otros tipos de matrices, las puedes reconocer fácilmente. seleccionando alguna de las opciones de la ventana izquierda.

Cuando aparezca el botón de ayuda, puedes hacer clic varias veces, para observar varias matrices.

Observa los términos de color verde por debajo de la diagonal principal.

**Las matrices triangulares son fundamentales en la aplicación del método de Gauss en la resolución de ecuaciones.**

ELABORÓ MSC. EFRÉN GIRALDO T. **El monto de la computación de la computación de la computación de la computación de la computación de la computación de la computación de la computación de la computación de la computación de** 

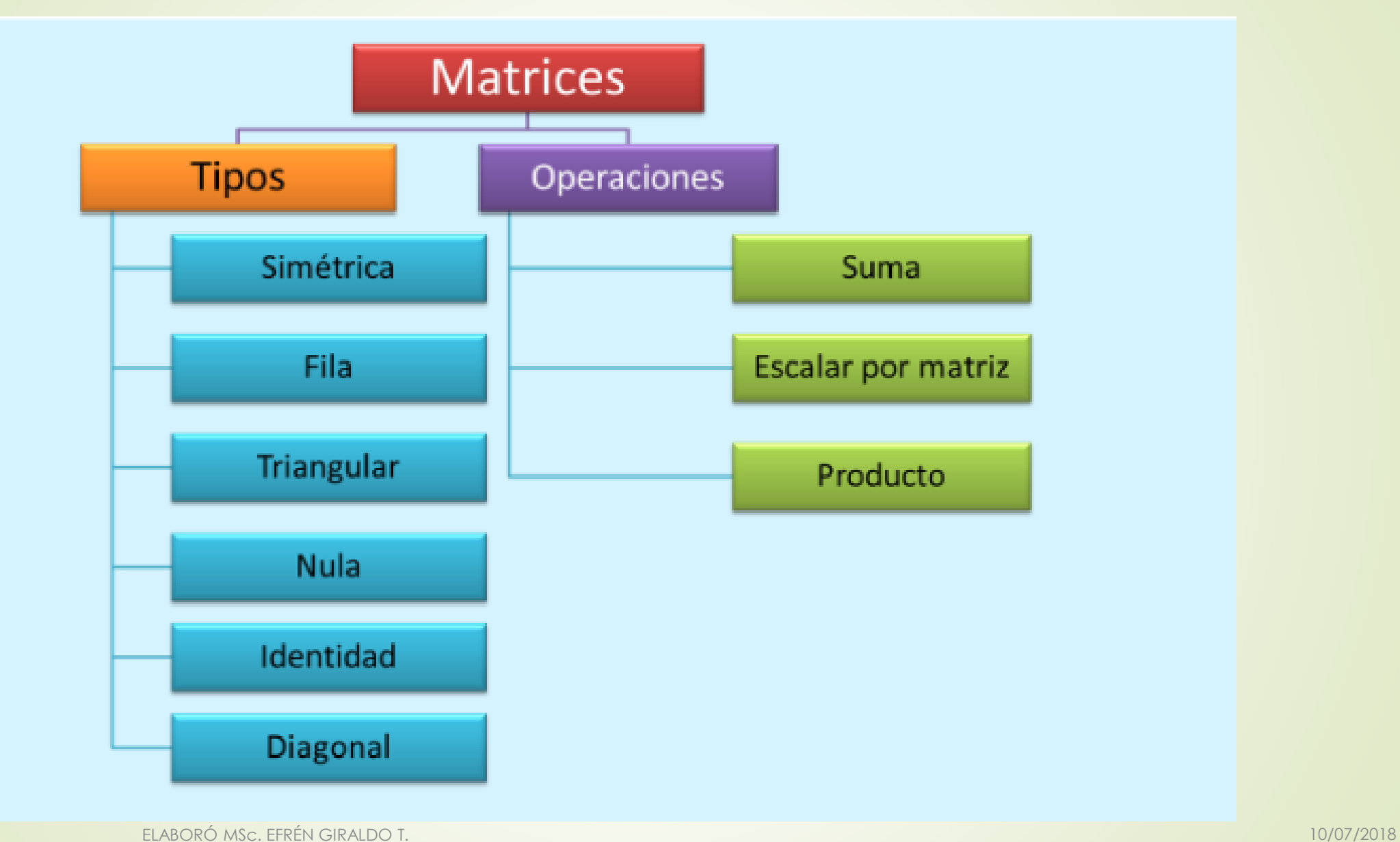

### Tipos de matrices

**Triangular inferior** 

#### Matriz triangular inferior

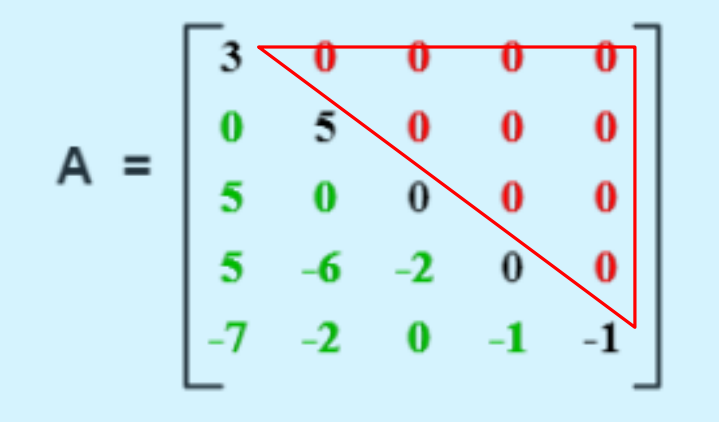

Existen varios tipos de matrices de acuerdo a su forma y a su contenido. Por ejemplo, la matriz  $M = [3 \ 2 \ 1 \ 2 \ 4 \ 1],$  se conoce como matriz fila, por su forma.

Una **Matriz Triangular Inferior** es aquella **matriz cuadrada cuyos valores por encima de la diagonal principal son todos iguales a 0**:

> Cuando aparezca el botón de ayuda, puedes hacer clic varias veces, para observar varias matrices.

Observa los términos de color rojo por encima de la diagonal principal.

Otro ejemplo

ELABORÓ MSc. EFRÉN GIRALDO T. 2018

### Tipos de matrices

Matriz nula

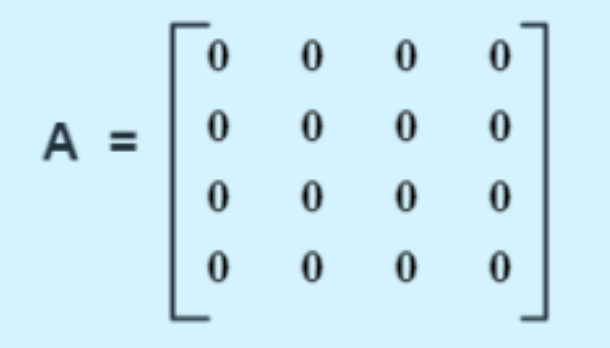

¡Todo en ceros!

**Matriz nula** 

Existen varios tipos de matrices de acuerdo a su forma y a su contenido. Por ejemplo, la matriz  $M = [3 \ 2 \ 1 \ 2 \ 4 \ 1]$ , se conoce como matriz fila, por su forma.

Otros tipos de matrices, las puedes reconocer fácilmente. seleccionando alguna de las opciones de la ventana izquierda.

Cuando aparezca el botón de ayuda, puedes hacer clic varias veces, para observar varias matrices.

Otro ejemplo

<u>ELABORÓ MSc. EFRÉN GIRALDO T. Anno 10/07/2018 a componente de la componentación de la componentación de la compo</u>

## La matriz identidad es fundamental para obtener la matriz inversa

#### Matriz identidad

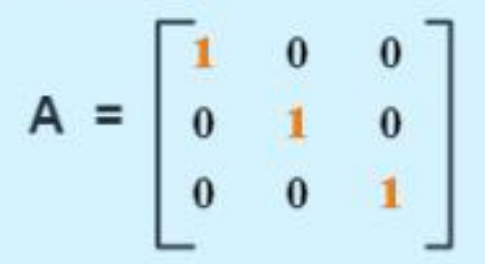

#### **Matriz identidad**

iFácill ¡Unos en la diagonal principall v el resto...

Existen varios tipos de matrices de acuerdo a su forma y a su contenido. Por ejemplo, la matriz  $M = [3 \ 2 \ 1 \ 2 \ 4 \ 1]$ , se conoce como matriz fila, por su forma.

Otros tipos de matrices, las puedes reconocer fácilmente. seleccionando alguna de las opciones de la ventana izquierda.

Cuando aparezca el botón de ayuda, puedes hacer clic varias veces, para observar varias matrices.

Otro ejemplo

ELABORÓ MSc. EFRÉN GIRALDO T. 10/07/2018

### Tipos de matrices

#### Matriz diagonal

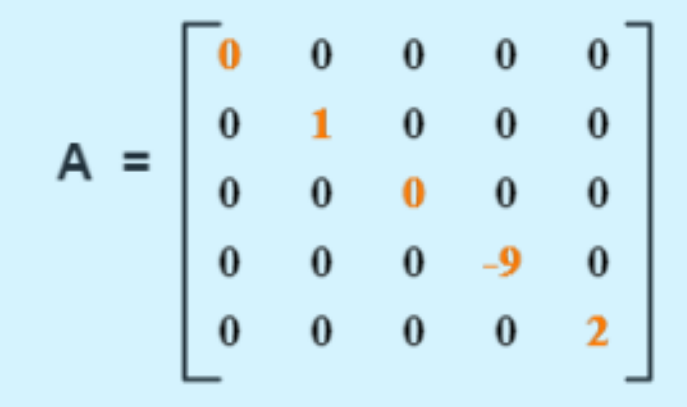

**Matriz diagonal** 

Existen varios tipos de matrices de acuerdo a su forma y a su contenido. Por ejemplo, la matriz  $M = [3 \ 2 \ 1 \ 2 \ 4 \ 1],$  se conoce como matriz fila, por su forma.

Otros tipos de matrices, las puedes reconocer fácilmente, seleccionando alguna de las opciones de la ventana izquierda.

Cuando aparezca el botón de ayuda, puedes hacer clic varias veces, para observar varias matrices.

jOtra fácill ¡Los elementos por fuera de la diagonal principal son todos iguales a cero, debe haber, al menos, un elemento diferente de cero en la diagonal principall

Otro ejemplo

.<br>ELABORÓ MSc. EFRÉN GIRALDO T. 10/07/2018 POSTAGEN EL SEGUIDO DE LA BILITANIA DE LA BILITANIA EL SEGUIDO DE LA

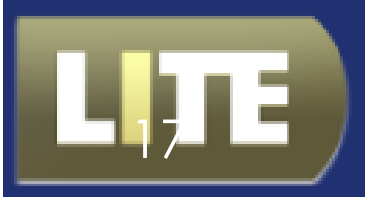

# **Operaciones con matrices**

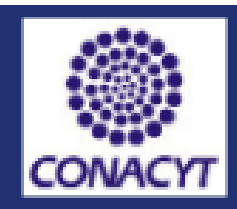

### *Objetivos*

En muchas áreas del conocimiento se maneja información que es almacenada con diferentes tipos de datos, los cuales deben ser procesados para obtener otra información. Las matrices, permiten el almacenamiento de grandes cantidades de datos que, con el uso de los computadores, han permitido realizar cálculos o procesamientos que manualmente demandaban mucho tiempo.

Los objetivos de esta unidad son:

- \* Reconocer los elementos y el tamaño de una matriz.
- \* Realizar operaciones con matrices.

### **Motivación**

Este apartado se presenta parte del vídeo publicado por Bill Shillito sobre matrices:

*[http://arquimedes.matem.unam.mx/lite/2013/1.1\\_Un100/\\_Un\\_037\\_OperacionesConMatric](http://arquimedes.matem.unam.mx/lite/2013/1.1_Un100/_Un_037_OperacionesConMatric)* ELABORÓ MSc. EFRÉN GIRALDO T. 10/07/2018

# Matriz transpuesta: intercambio de filas con columnas 18

$$
A = \begin{pmatrix} 1 & 2 & 3 \\ \frac{4 & 5 & 6}{7 & 8 & 9} \end{pmatrix} \rightarrow A^{T} = \begin{pmatrix} 1 & 4 & 7 \\ 2 & 5 & 8 \\ 3 & 6 & 9 \end{pmatrix}
$$
  

$$
A = \left( \frac{1}{11} \frac{2}{12} \frac{3}{13} \right) \rightarrow A^{T} = \begin{pmatrix} 1 & 11 \\ 2 & 12 \\ 3 & 13 \end{pmatrix}
$$

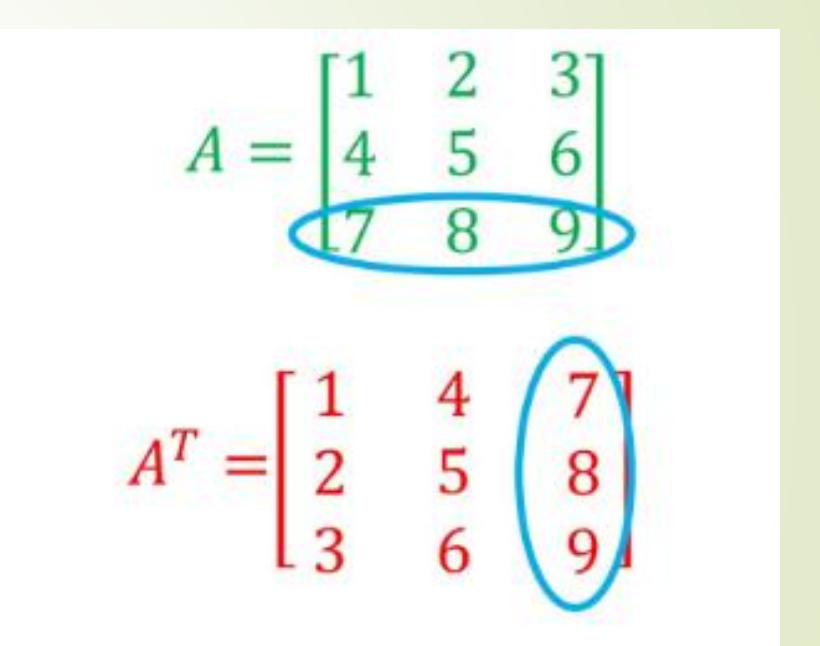

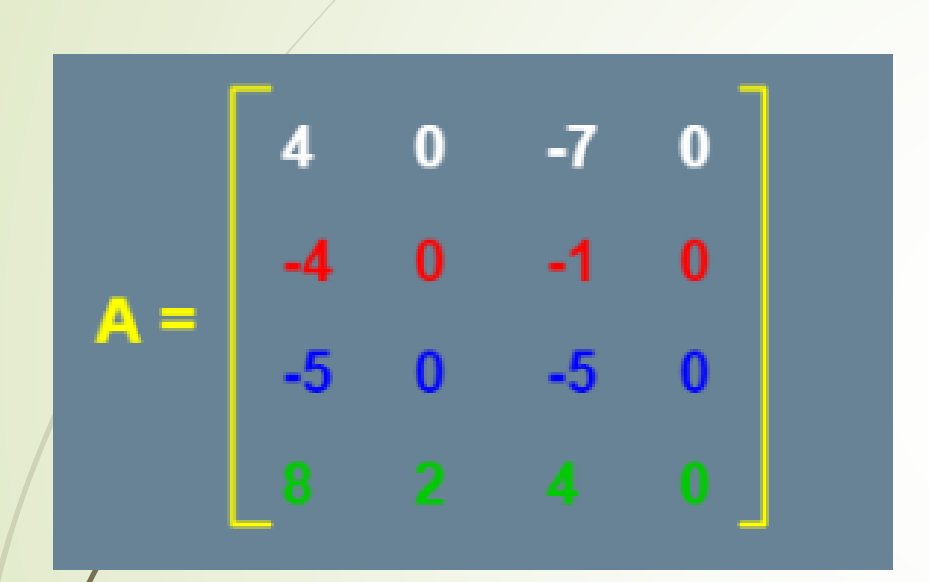

 $-5$  $-4$  $\boldsymbol{0}$  $\overline{\phantom{0}}$  $\bullet$   $\bullet$  2  $A^T =$  $-5$  $-I$  $-1$  $\bf{0}$  $\bf{0}$  $\bullet$ 

http://karguimedes.matem.unam.mx/lite/[2013/1.1\\_Un100/\\_Un\\_037\\_OperacionesConMatric](http://arquimedes.matem.unam.mx/lite/2013/1.1_Un100/_Un_037_OperacionesConMatric) 10/07/2018

### Propiedad de la matriz traspuesta

La matriz traspuesta tiene una característica especial, Al multiplicar la matriz A por su traspuesta, se obtiene una matriz simétrica.

Haz clic en el botón, para que lo verifiques.

Otro ejemplo

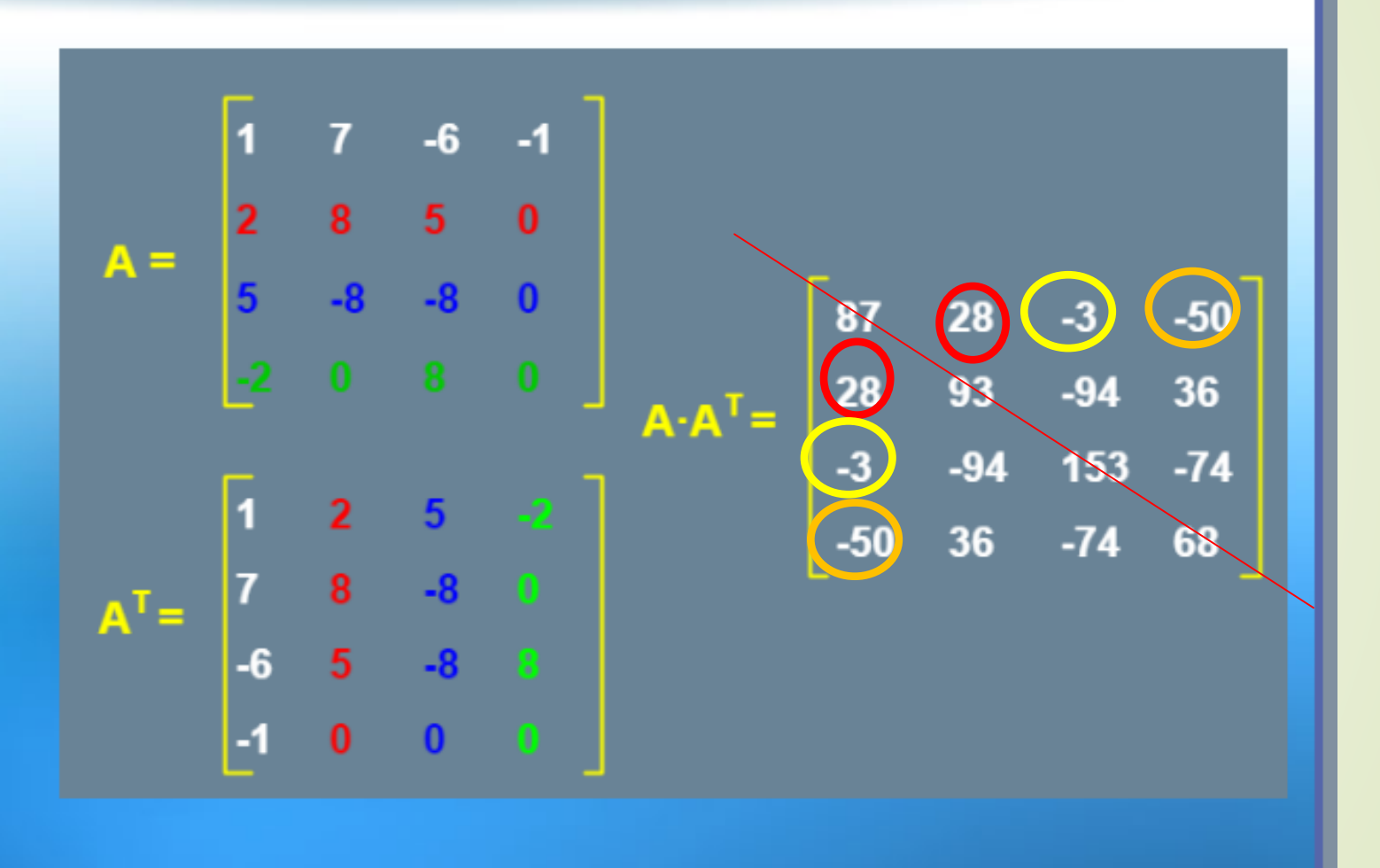

*[http://arquimedes.matem.unam.mx/lite/2013/1.1\\_Un100/\\_Un\\_037\\_OperacionesConMatric](http://arquimedes.matem.unam.mx/lite/2013/1.1_Un100/_Un_037_OperacionesConMatric)* ELABORÓ MSc. EFRÉN GIRALDO T. 10/07/2018

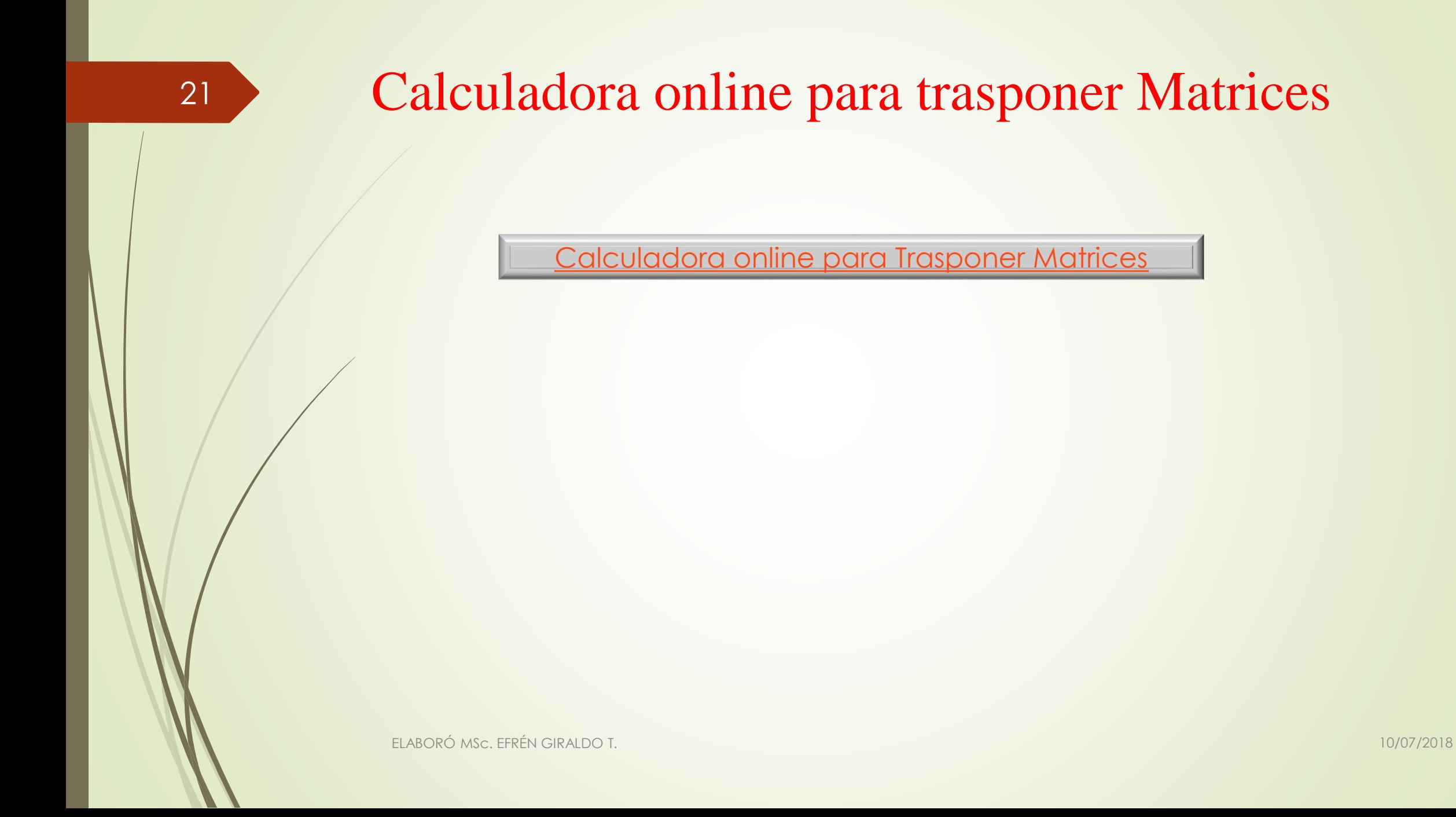

#### Para trasponer una matriz online

Escoja el tamaño necesario de una matriz:

Número de filas:  $4 \times$ Número de columnas: 4

22

Introduzca el significado de una matriz:

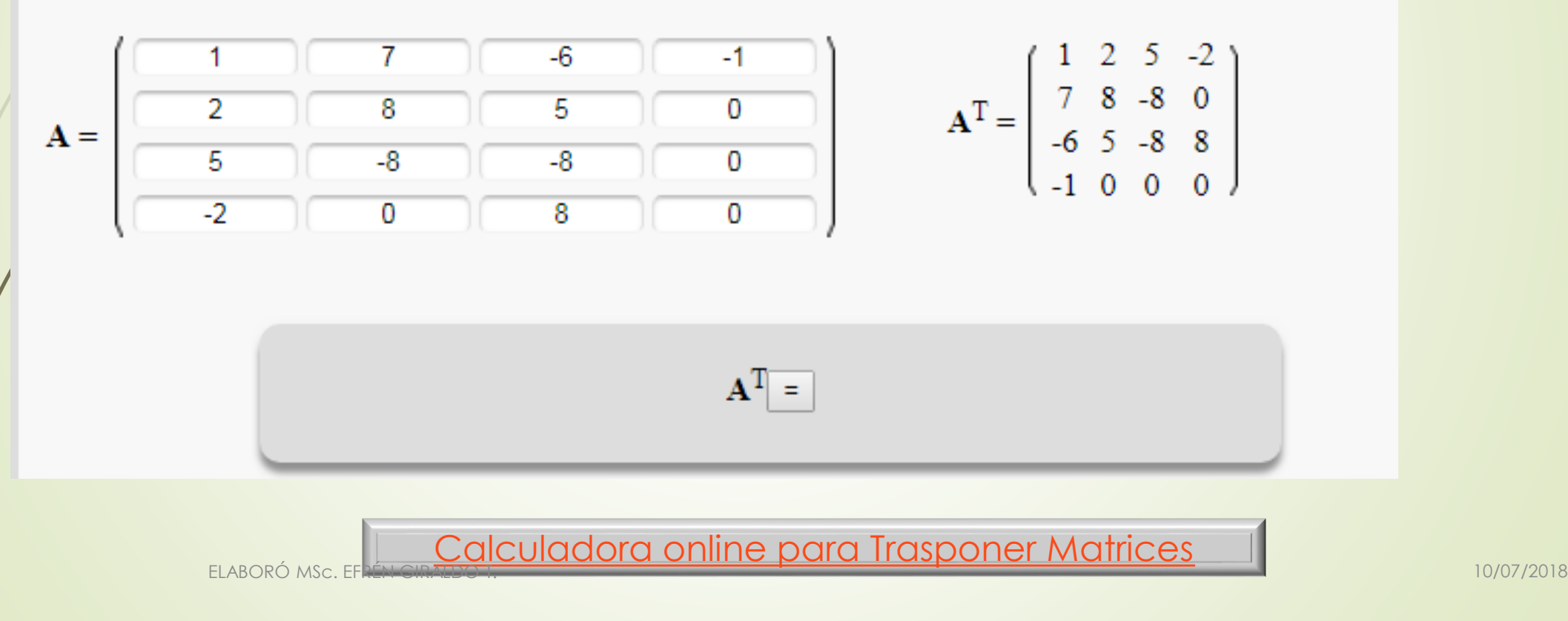

# Suma y resta de matrices

## Suma - Resta de matrices

 $S = A + B$ Sumamos cada elemento de  $A$  con el que ocupa la misma posición en  $B$ .

$$
\mathbf{A} = \begin{pmatrix} 3 & 1 \\ 1 & 6 \\ 7 & 5 \end{pmatrix} \quad \mathbf{B} = \begin{pmatrix} -2 & 1 \\ 2 & 3 \\ -5 & 3 \end{pmatrix} \qquad \mathbf{S} = \begin{pmatrix} 3+(-2) & (-1)+1 \\ 1+2 & 6+(-3) \\ 7+(-5) & 5+3 \end{pmatrix} = \begin{pmatrix} 1 & 0 \\ 3 & 3 \\ 2 & 8 \end{pmatrix}
$$

 $S = A - B$ Restamos cada elemento de  $A$  con el que ocupa la misma posición en  $B$ .

$$
s_{i,j} = a_{i,j} + b_{i,j}
$$

ELABORÓ MSc. EFRÉN GIRALDO T. 10/07/2018

## Suma de matrices

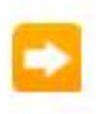

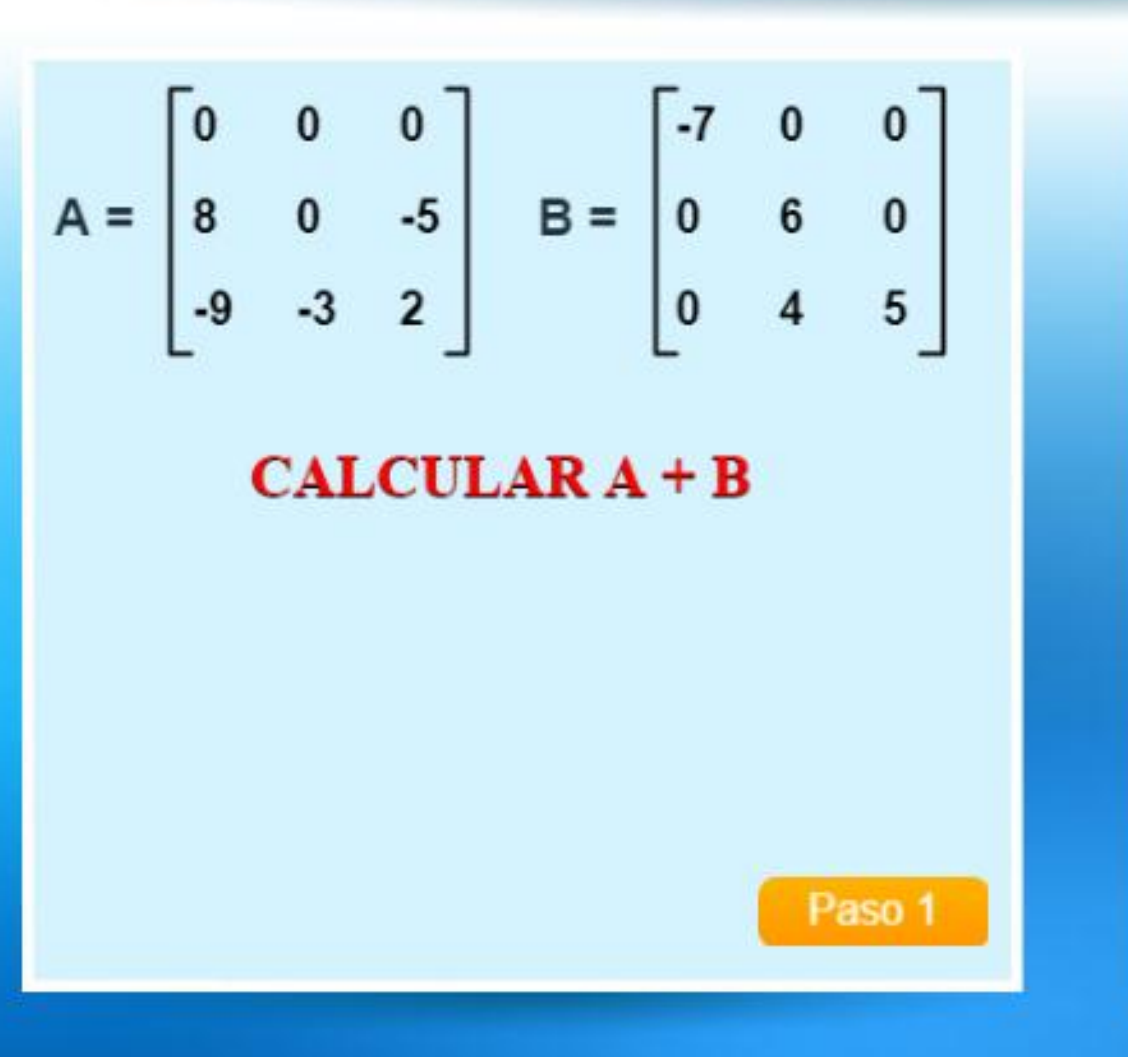

La suma de matrices tiene algunas propiedades: es conmutativa, asociativa y distributiva con respecto a la multiplicación por un escalar, tiene módulo y tiene inversa.

 $A + B = B + A$  Conmutativa  $A+(B+C)=(A+B)+C$  Asociativa  $k(A+B)=kA+kB$  Distributiva  $A + 0 = 0 + A = A$  Modulativa

En la ventana izquierda, puedes observar cómo se calcula la suma de dos matrices.

Incicia el cálculo, haciendo clic en el botón "paso".

### Suma de matrices

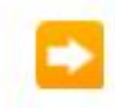

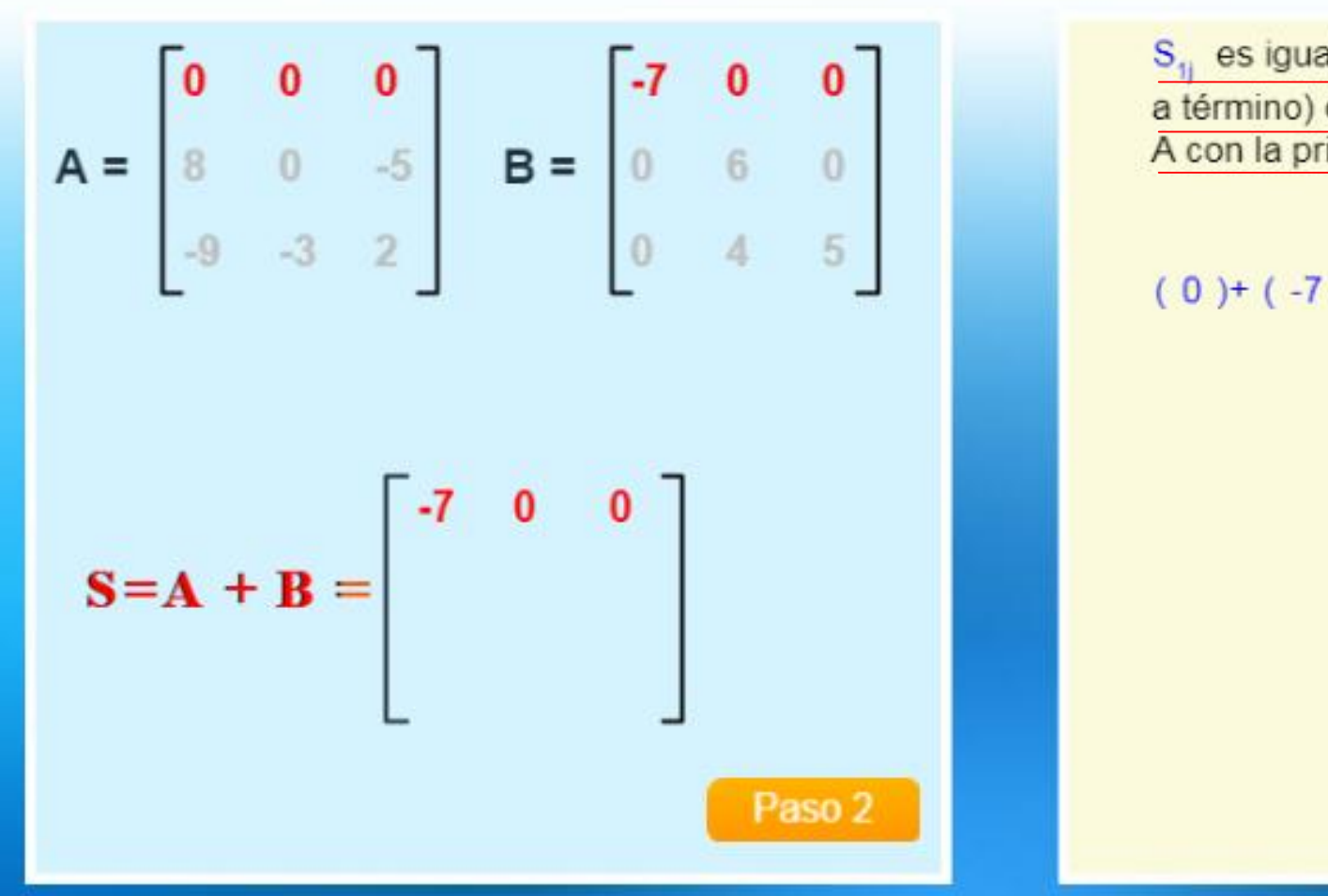

S<sub>11</sub> es igual a la suma (término a término) de la primera fila de A con la primera fila de B:

### $(0) + (-7) (0) + (0) (0) + (0)$

ELABORÓ MSc. EFRÉN GIRALDO T. 10/07/2018

## Suma de matrices

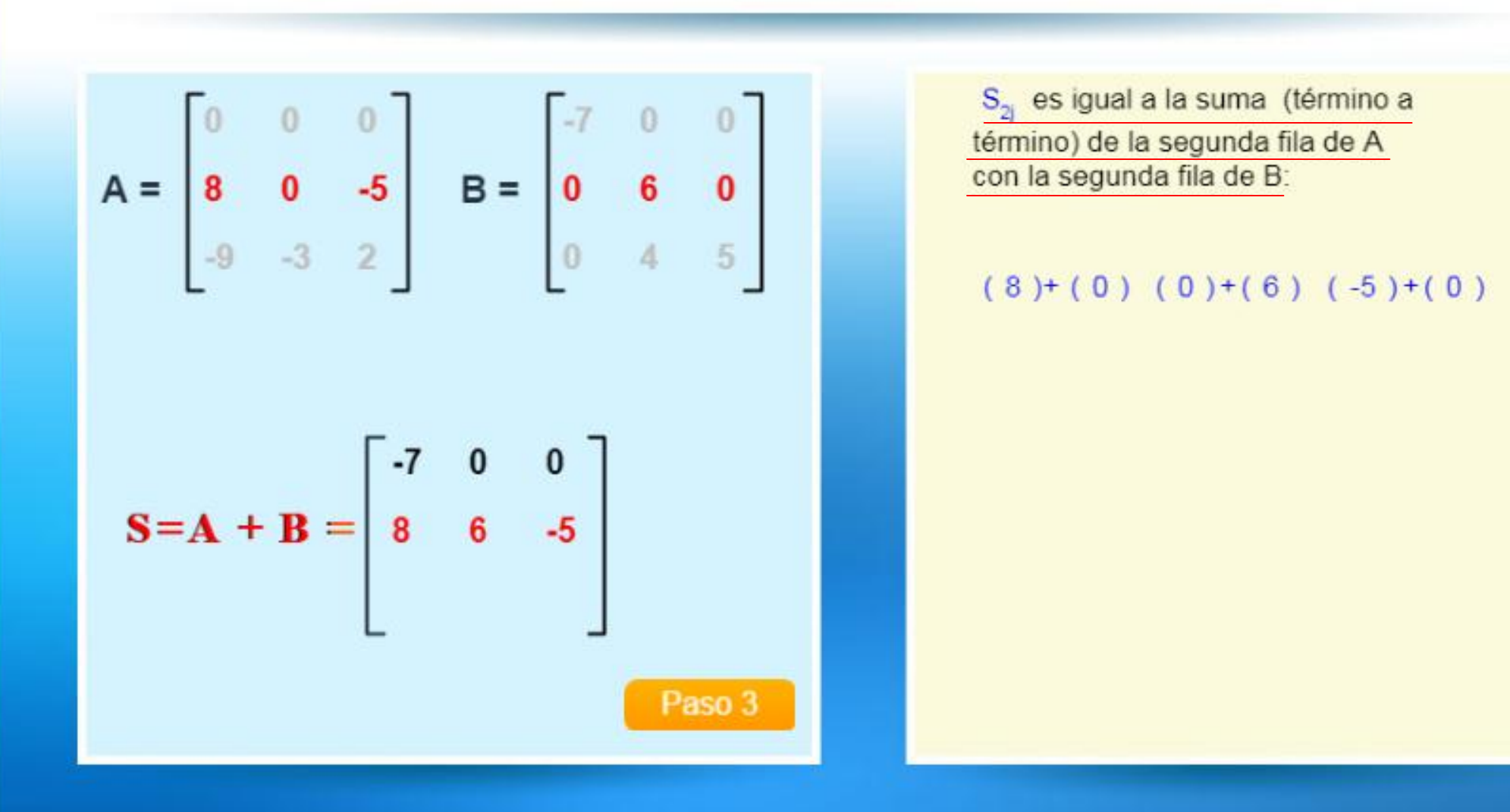

ELABORÓ MSc. EFRÉN GIRALDO T. 10/07/2018

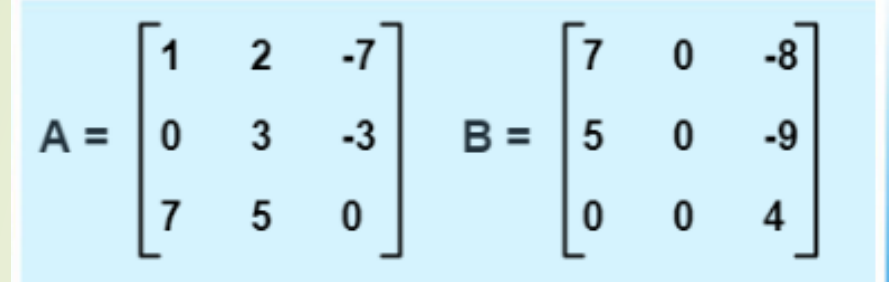

A =  $\begin{bmatrix} 1 & 2 & -7 \\ 0 & 3 & -3 \\ 7 & 5 & 0 \end{bmatrix}$  B =  $\begin{bmatrix} 7 & 0 & -8 \\ 5 & 0 & -9 \\ 0 & 0 & 4 \end{bmatrix}$  S = A + B =  $\begin{bmatrix} 8 & 2 & -15 \\ 5 & 3 & -12 \\ 7 & 5 & 4 \end{bmatrix}$ 

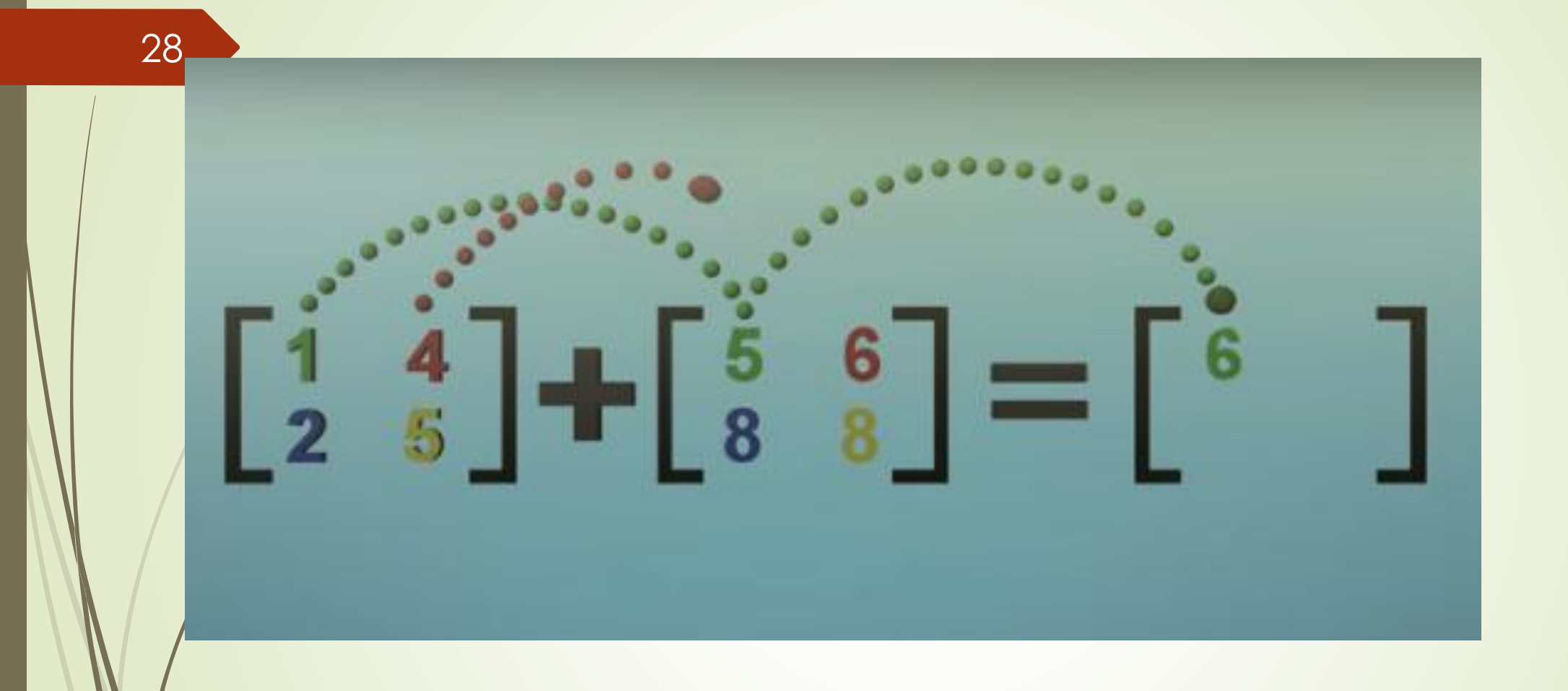

ELA<del>NORÓ Marguimedes.matem.unam.mx/lite/2013/1.1\_Un100|\_Un\_037\_OperacionesConMatric 10/07/2018</del>

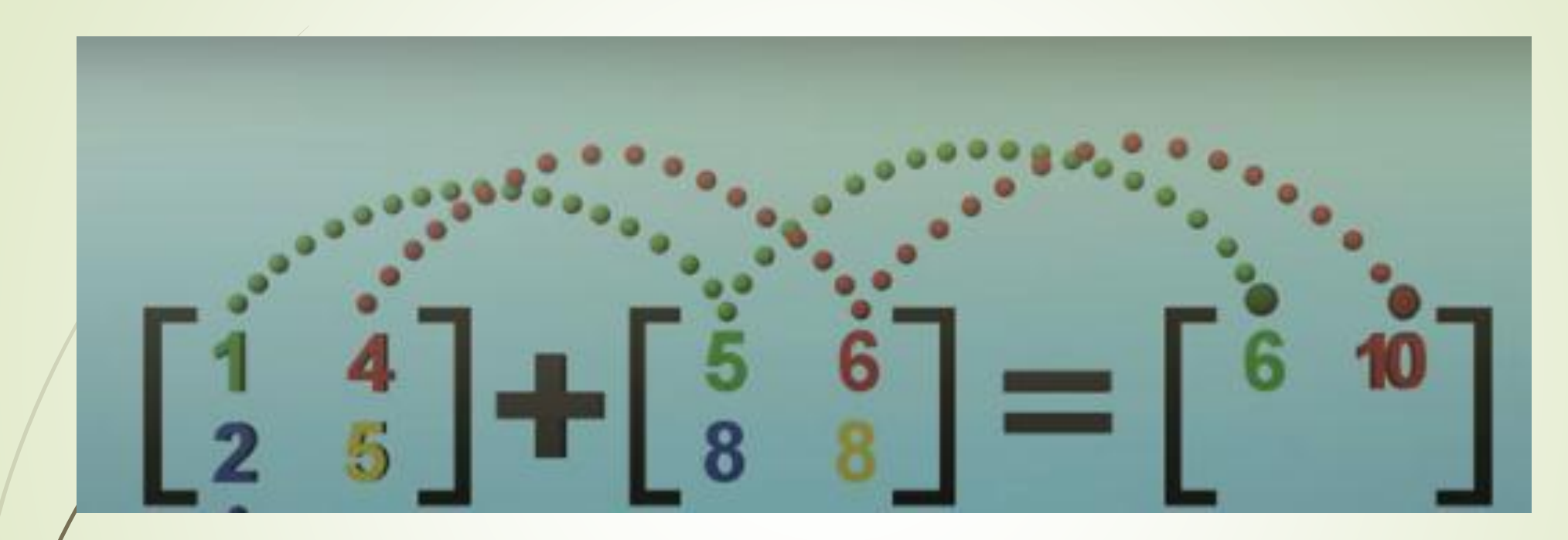

*[http://arquimedes.matem.unam.mx/lite/2013/1.1\\_Un100/\\_Un\\_037\\_OperacionesConMatric](http://arquimedes.matem.unam.mx/lite/2013/1.1_Un100/_Un_037_OperacionesConMatric)* ELABORÓ MSc. EFRÉN GIRALDO T. 10/07/2018

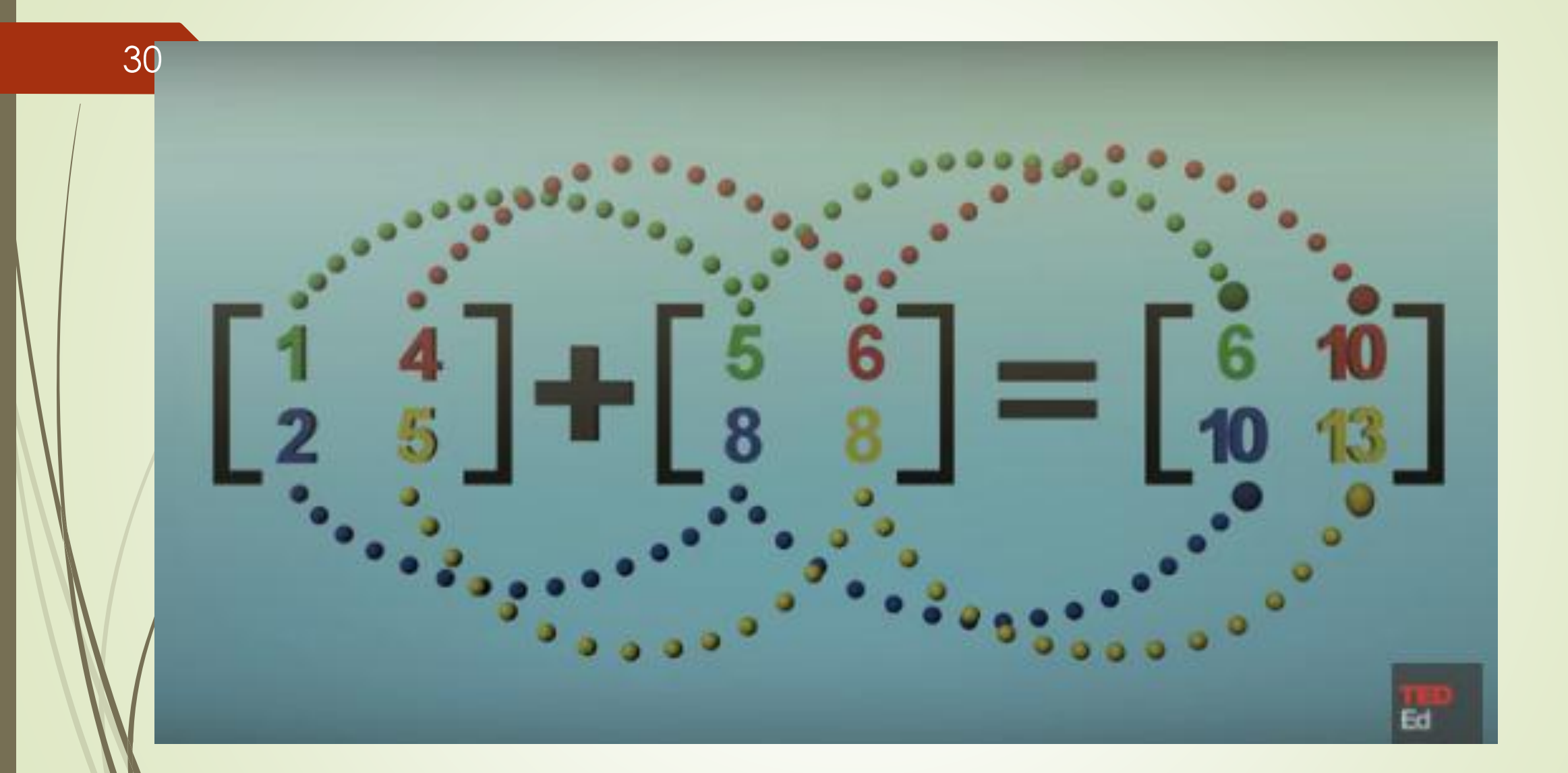

ELABOR<mark>http://arquimedes.matem.unam.mx/lite/2013/1.1\_Un100|\_Un\_037\_OperacionesConMatric</mark> 10/07/2018

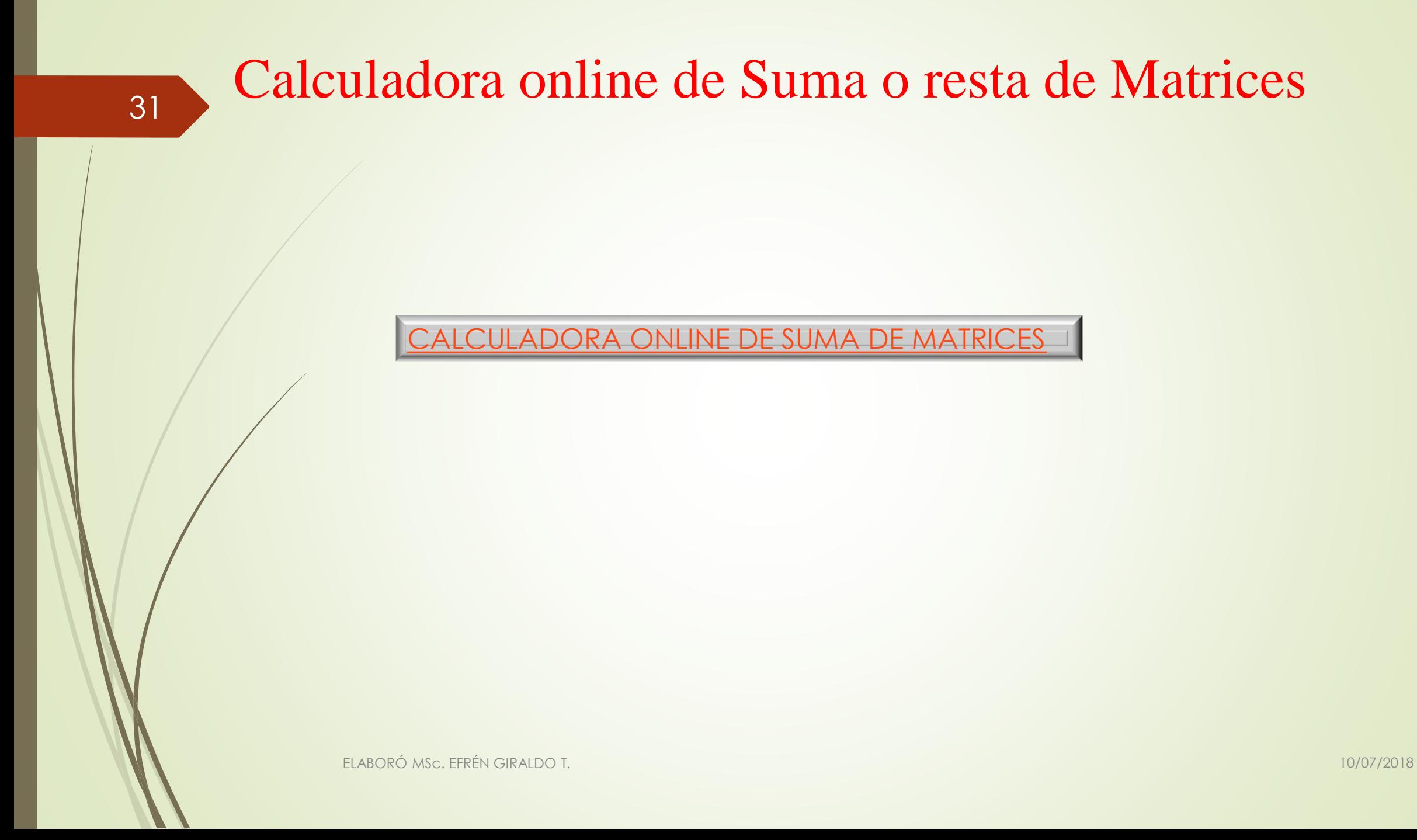

La primera matriz.

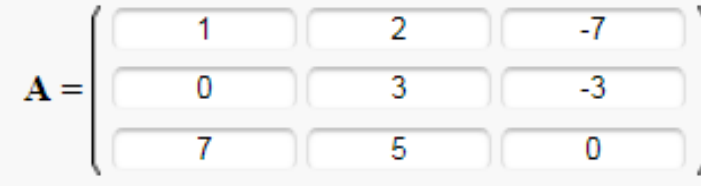

La segunda matriz.

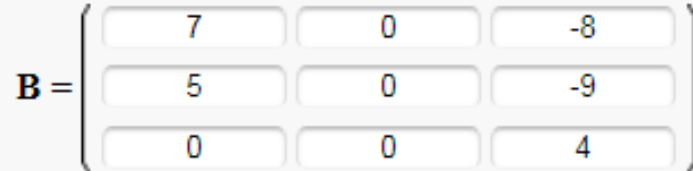

Solución:

 $1 \cdot A + 1 \cdot B =$ 

$$
= \left[ \begin{array}{rrrrrrr} 1 & 1 & 1 & 7 & 1 & 2 & 1 & 0 & 1 & (-7) & 1 & (-8) \\ 1 & 0 & 1 & 5 & 1 & 3 & 1 & 0 & 1 & (-3) & 1 & (-9) \\ 1 & 7 & 1 & 0 & 1 & 5 & 1 & 0 & 1 & 0 & 1 & 4 \end{array} \right] =
$$

 $= \left[\begin{array}{rrr} 8 & 2 & -15 \\ 5 & 3 & -12 \\ 7 & 5 & 4 \end{array}\right]$ 

OnlineMSchool.com

[CALCULADORA ONLINE DE SUMA DE MATRICES](http://es.onlinemschool.com/math/assistance/matrix/calc/)

32

10/07/2018

#### Para calcular la suma de matrices online o resta de matrices online

Ecoja el tamaño de matrices:

Cantidad de filas:  $3 \times$ Cantidad de columnas:  $3 \times$ 

Introduzca los significados de matrices:

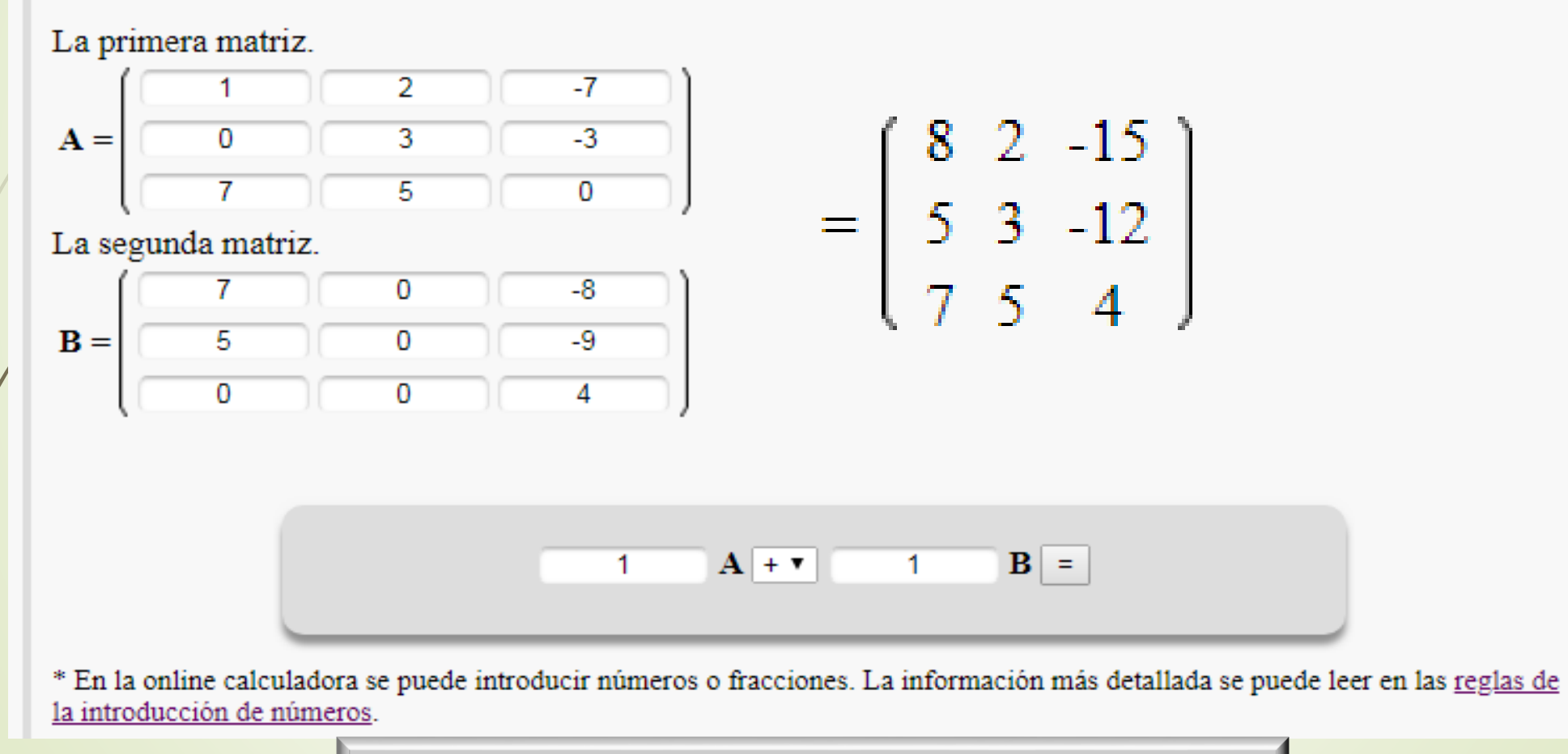

33

ELABORÓ MSc. EFRÉN GIRALDO T.

[CALCULADORA ONLINE DE SUMA DE MATRICES](http://es.onlinemschool.com/math/assistance/matrix/calc/)

10/07/2018

 $k \cdot A$ Multiplicamos el número real  $k$  por cada uno de los elementos de  $A$ .

$$
\mathbf{k} = 7 \qquad \mathbf{A} = \begin{pmatrix} 0 & 1 \\ -2 & 6 \\ -4 & 3 \end{pmatrix} \qquad \mathbf{k} \cdot \mathbf{A} = \begin{pmatrix} 7 \cdot 0 & 7 & 1 \\ 7 & (-2) & 7 & 6 \\ 7 & (-4) & 7 & 3 \end{pmatrix} = \begin{pmatrix} 0 & 7 \\ -14 & 42 \\ -28 & 21 \end{pmatrix}
$$

*<http://fresno.pntic.mec.es/~jvaamond/poreal.htm>*

ELABORÓ MSc. EFRÉN GIRALDO T. 10/07/2018

# Un escalar por una matriz

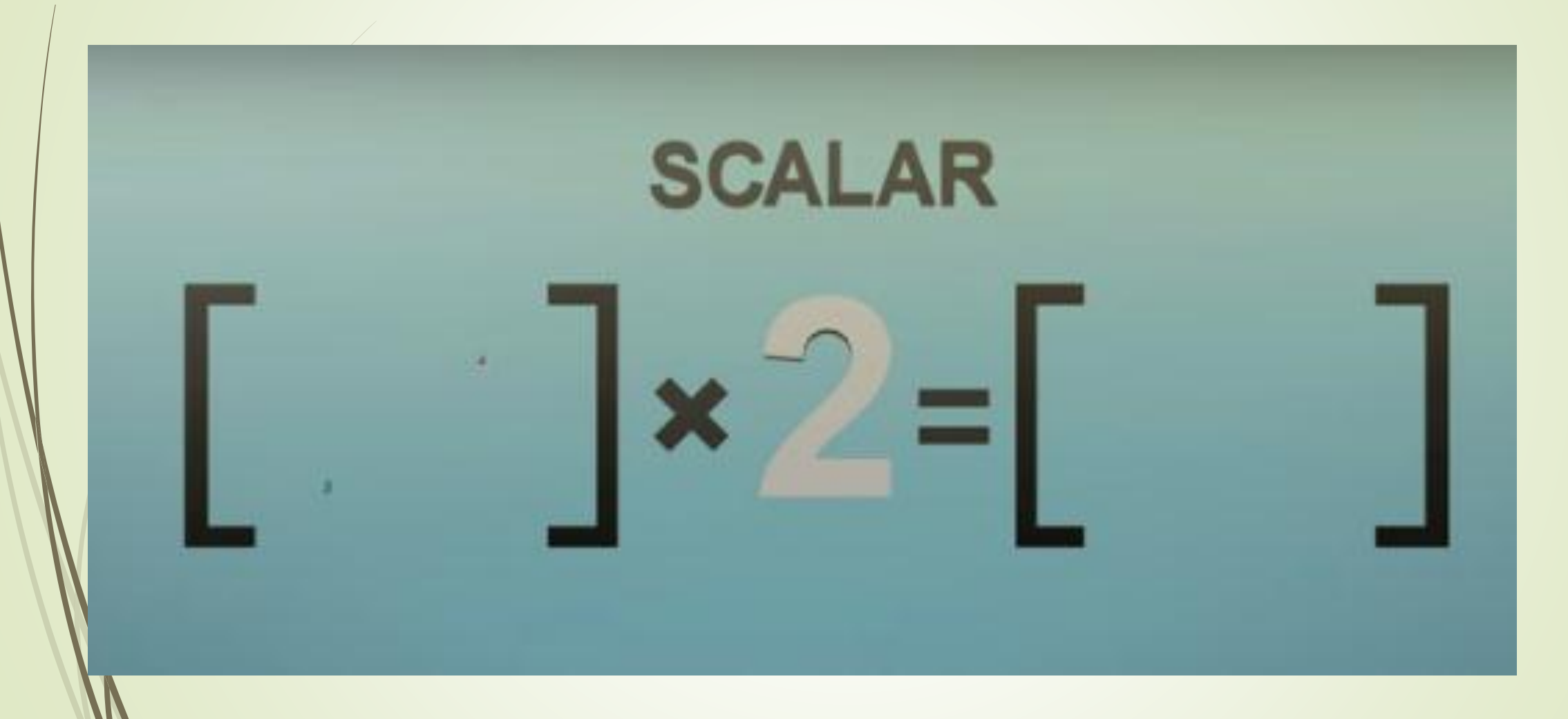

*[http://arquimedes.matem.unam.mx/lite/2013/1.1\\_Un100/\\_Un\\_037\\_OperacionesConMatric](http://arquimedes.matem.unam.mx/lite/2013/1.1_Un100/_Un_037_OperacionesConMatric)*

# Se multiplica cada elemento de la matriz por el escalar

36

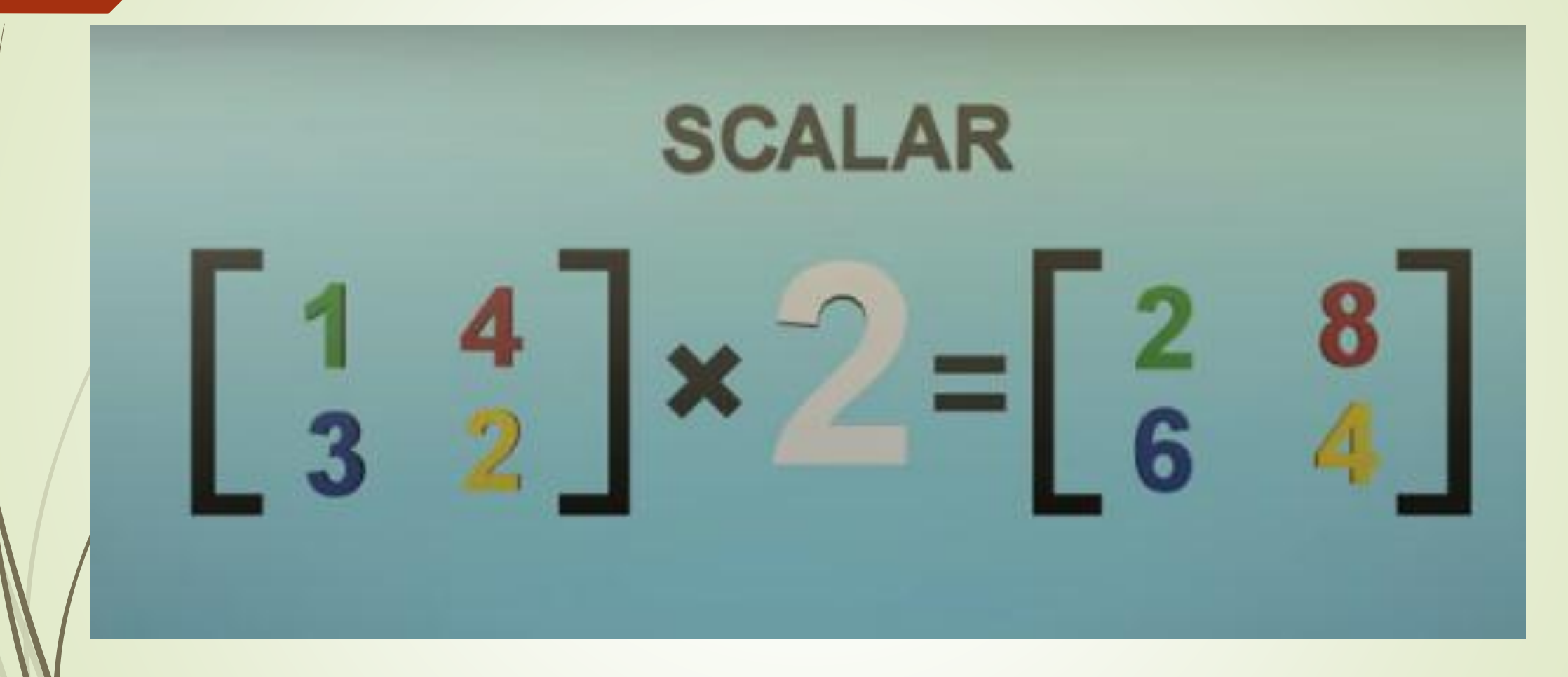

*[http://arquimedes.matem.unam.mx/lite/2013/1.1\\_Un100/\\_Un\\_037\\_OperacionesConMatric](http://arquimedes.matem.unam.mx/lite/2013/1.1_Un100/_Un_037_OperacionesConMatric)*

10/07/2018

37

 $A = \begin{bmatrix} 1 & 8 \\ 1 & 1 \end{bmatrix}$ 

$$
k \cdot A = k \cdot \begin{pmatrix} a_{11} & a_{12} & a_{13} & \dots & a_{1n} \\ a_{21} & a_{22} & a_{23} & \dots & a_{2n} \\ a_{31} & a_{32} & a_{33} & \dots & a_{3n} \\ \vdots & \vdots & \vdots & \ddots & \vdots \\ a_{m1} & a_{m2} & a_{m3} & \dots & a_{mn} \end{pmatrix} = \begin{pmatrix} k \cdot a_{11} & k \cdot a_{12} & k \cdot a_{13} & \dots & k \cdot a_{1n} \\ k \cdot a_{21} & k \cdot a_{22} & k \cdot a_{23} & \dots & k \cdot a_{2n} \\ k \cdot a_{31} & k \cdot a_{32} & k \cdot a_{33} & \dots & k \cdot a_{3n} \\ \vdots & \vdots & \vdots & \ddots & \vdots \\ k \cdot a_{m1} & k \cdot a_{m2} & k \cdot a_{m3} & \dots & k \cdot a_{mn} \end{pmatrix}
$$

Verifica el resultado

 $7 A = \begin{bmatrix} 7 & 56 \\ 7 & 7 \end{bmatrix}$ 

### Potencias de matrices

 $A^n$  siendo  $n$  natural Multiplicamos *n* veces  $\bf{A}$  por sí misma.  $A = \begin{pmatrix} 1 & 2 \\ 5 & 3 \end{pmatrix}$   $A \cdot A = A^2 = \begin{pmatrix} 0 & 8 \\ 20 & 1 \end{pmatrix}$  $A^2$   $A = A^3 = \begin{pmatrix} 9 & -8 \\ 20 & 1 \end{pmatrix}$   $\begin{pmatrix} 1 & 2 \\ 5 & 3 \end{pmatrix} = \begin{pmatrix} -49 & -6 \\ 15 & -43 \end{pmatrix}$ 

# MULTIPLICACION DE MATRICES

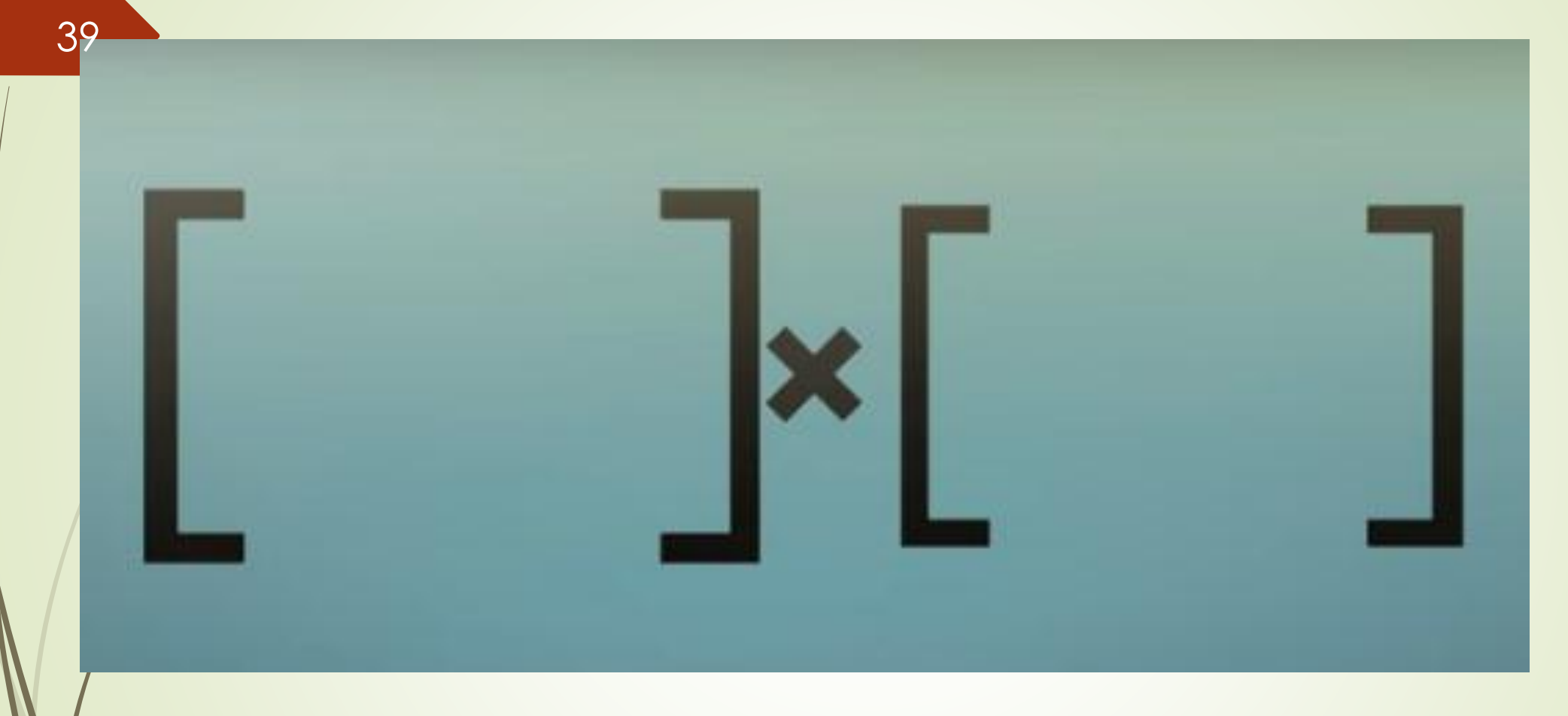

Para que dos matrices se puedan multiplicar es necesario que el número de columnas de la primera matriz, coincida con el número de filas de la segunda.

# Método de la escuadra

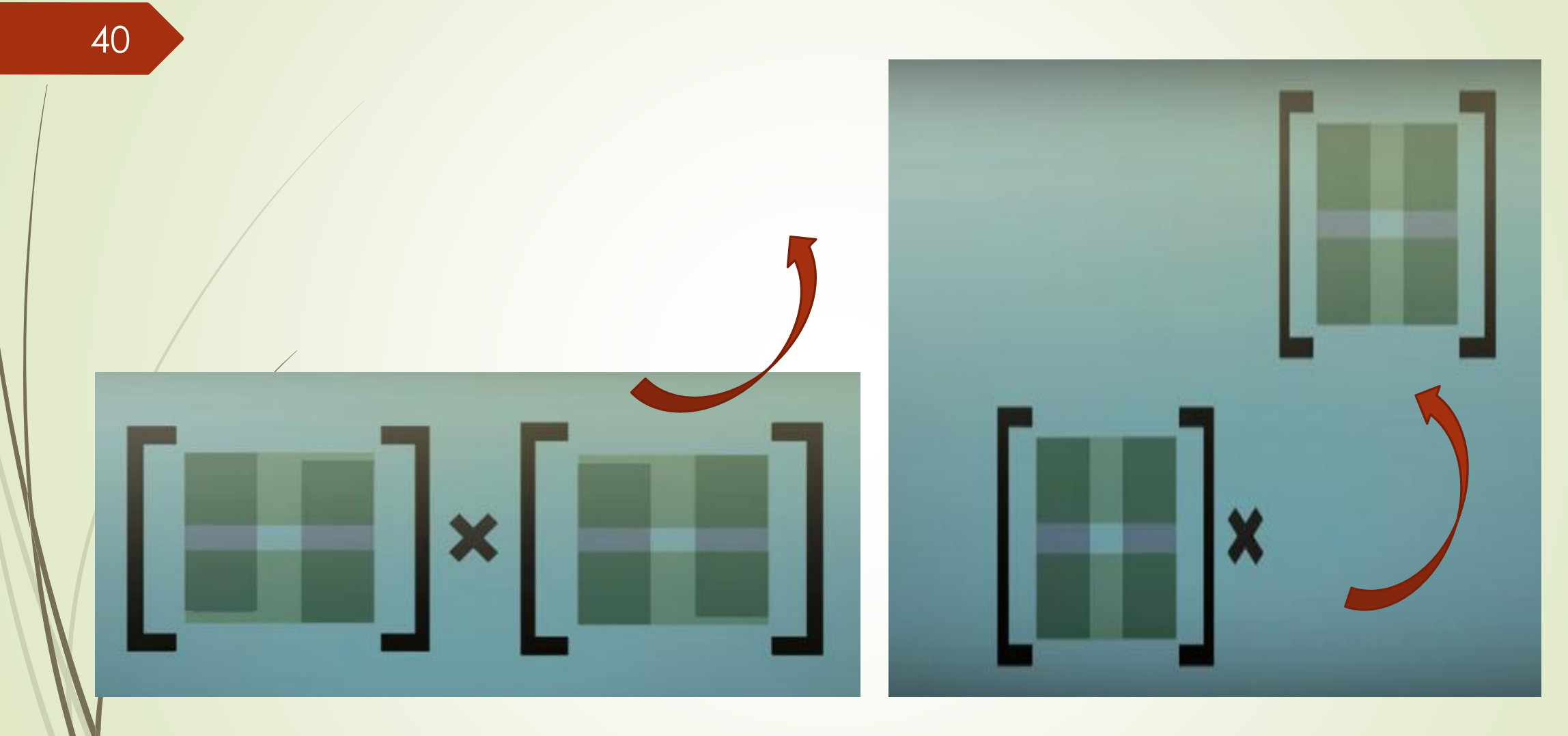

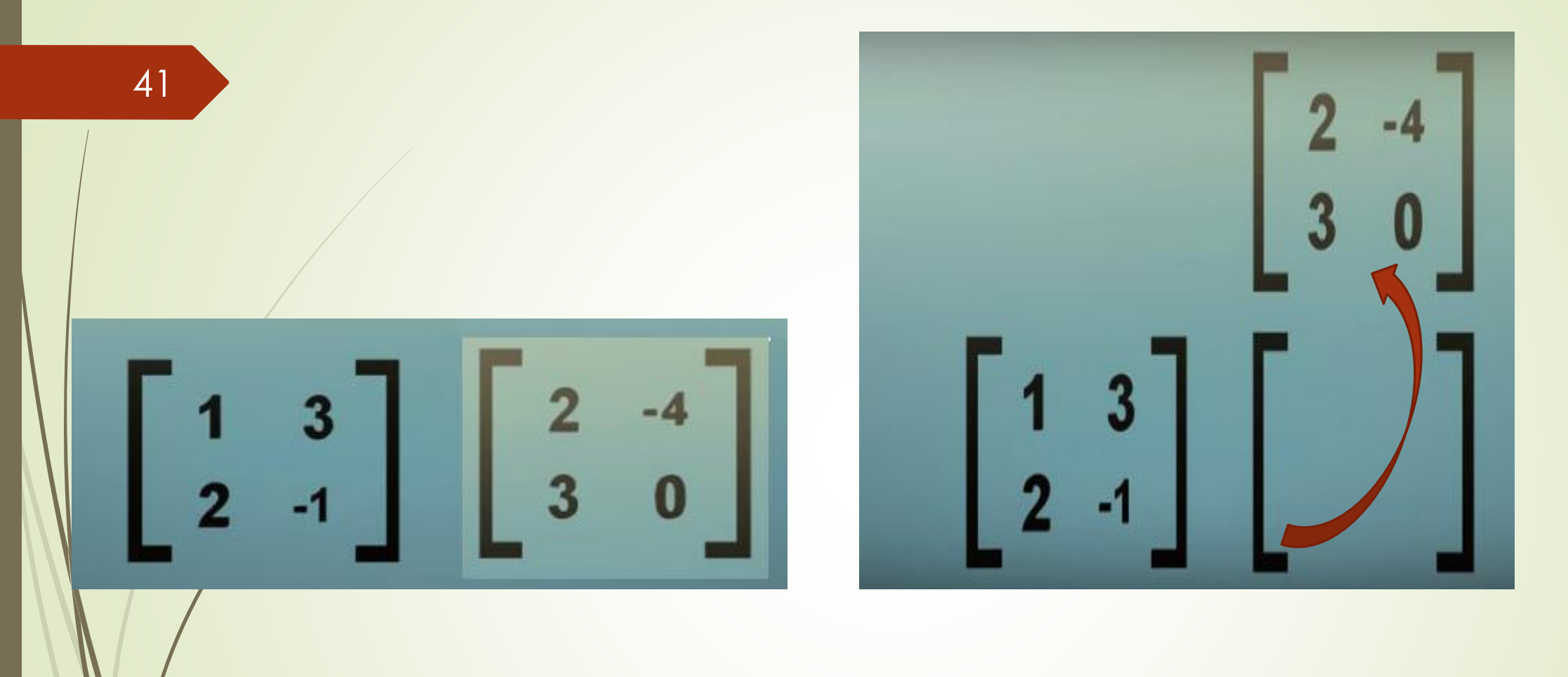

Primera fila por primera columna Primera fila por segunda columna

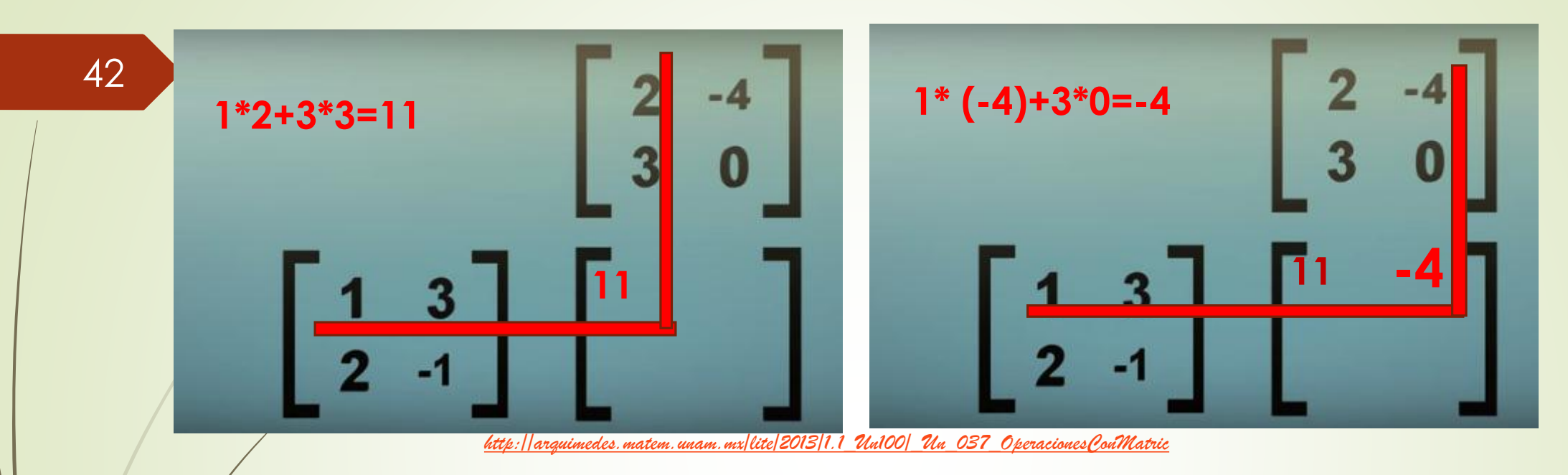

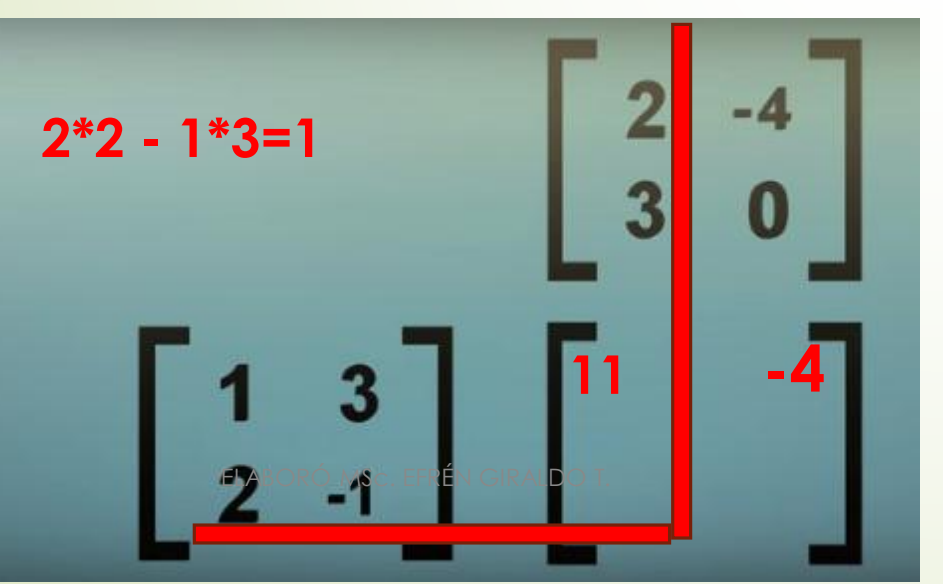

### Segunda fila por 1 columna Segunda fila por 2 columna

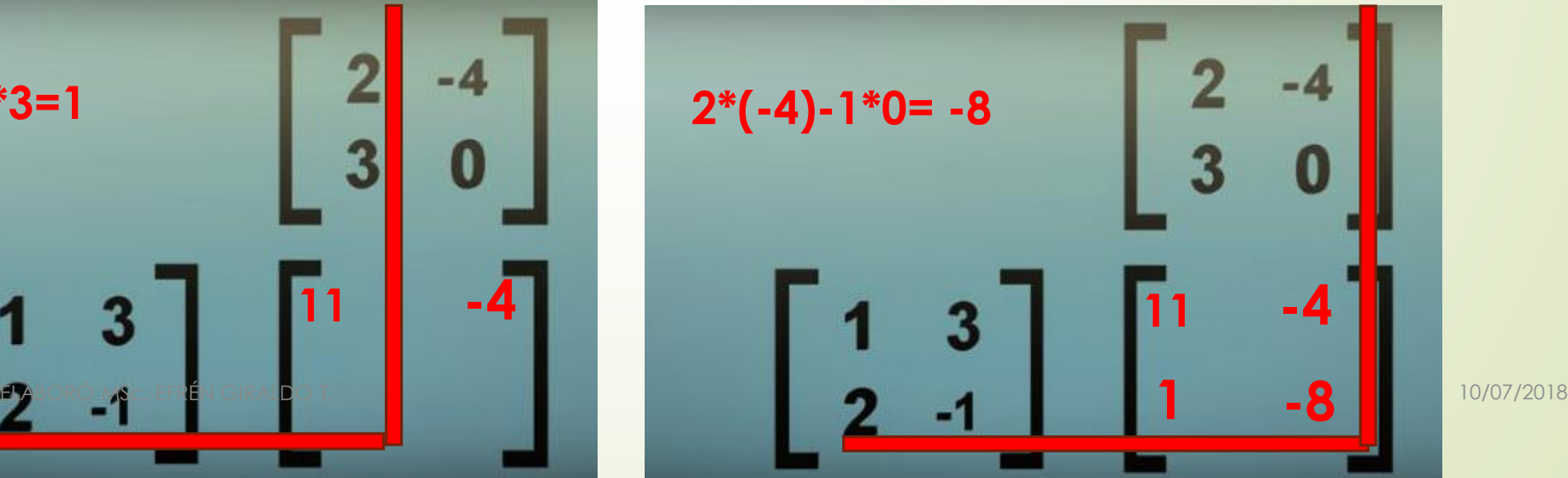

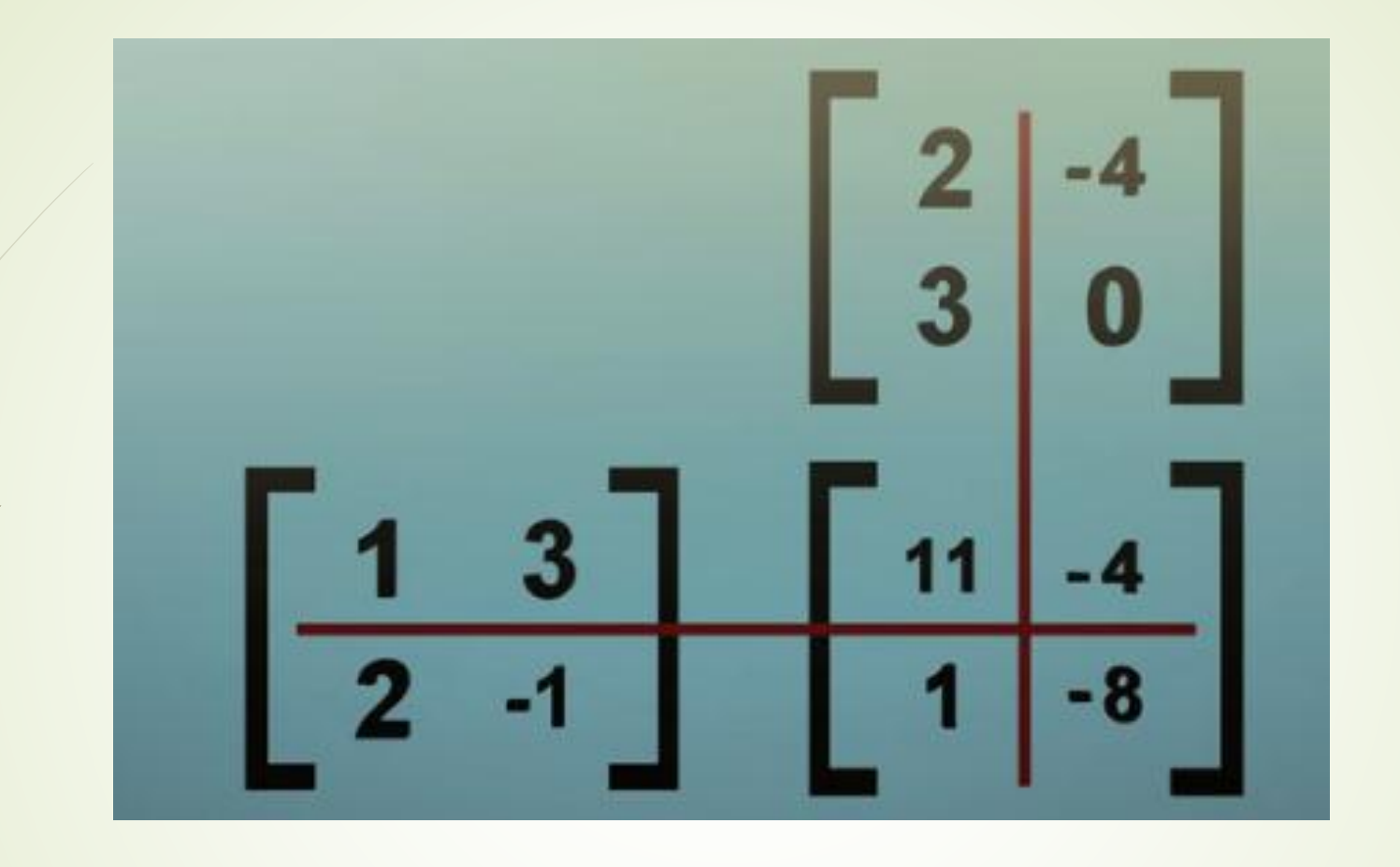

*[http://arquimedes.matem.unam.mx/lite/2013/1.1\\_Un100/\\_Un\\_037\\_OperacionesConMatric](http://arquimedes.matem.unam.mx/lite/2013/1.1_Un100/_Un_037_OperacionesConMatric)*

ELABORÓ MSc. EFRÉN GIRALDO T. 10/07/2018

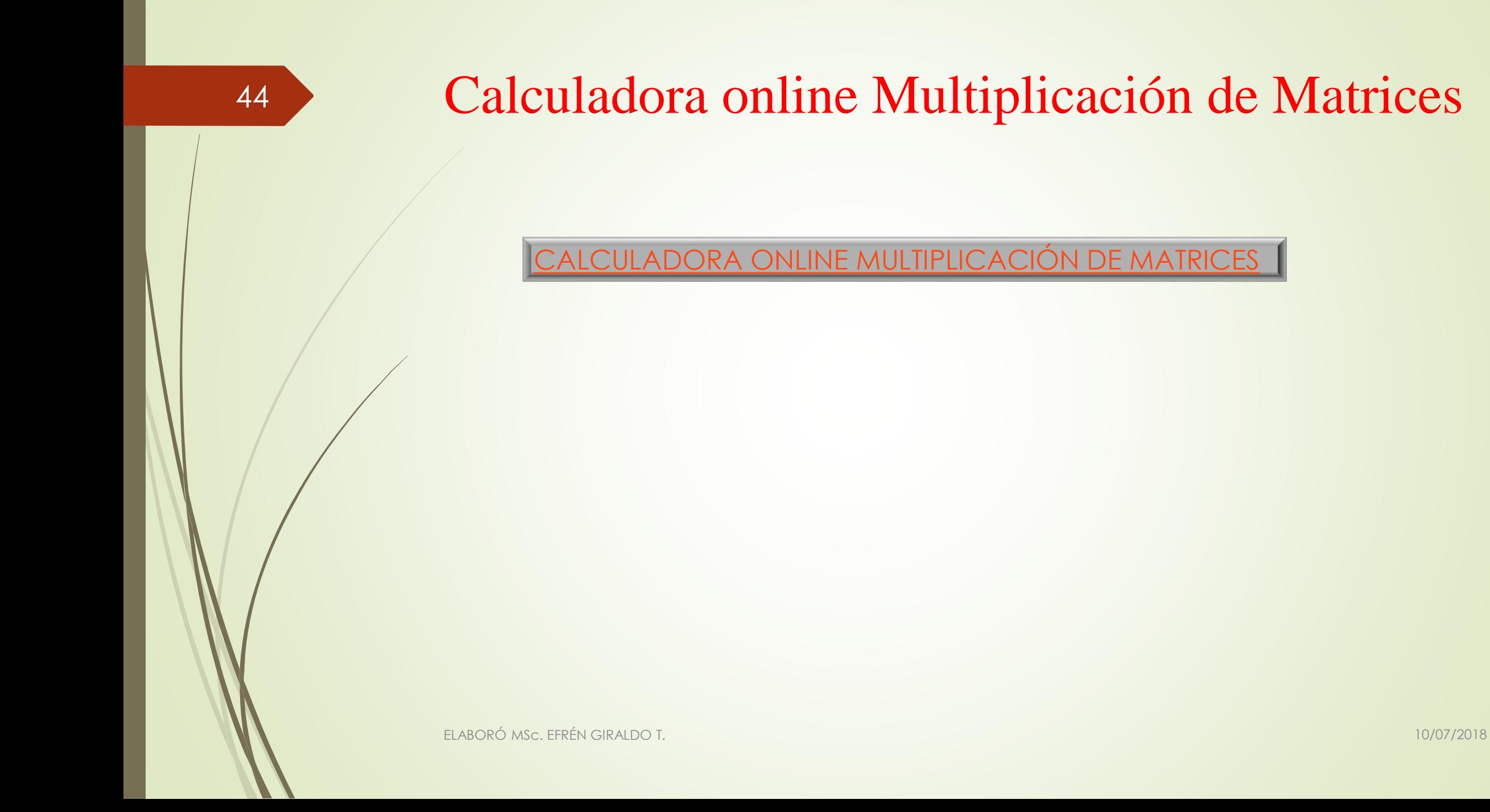

# Online calculadora. Multiplicación de dos matrices.

Esta online calculadora le dejará calcular con mucha facilidad el producto de dos matrices.

### Para calcular el producto de matrices online (multiplicar matrices online)

Elija el tamaño necesario de matrices:

Número de filas de la matriz A:  $|4 \rangle$ Número de columnas de la matriz A: 4 v Número de filas de la matriz **B**:  $|4 \times |$ Número de columnas de la matriz B: 4 v

Introduzca los significados de matrices:

ELABORÓ MSc. EFRÉN GIRALDO T. 10/07/2018

# Multiplicación de Matrices

 $\overline{2}$ 

 $\overline{9}$ 

La primera matriz.

46

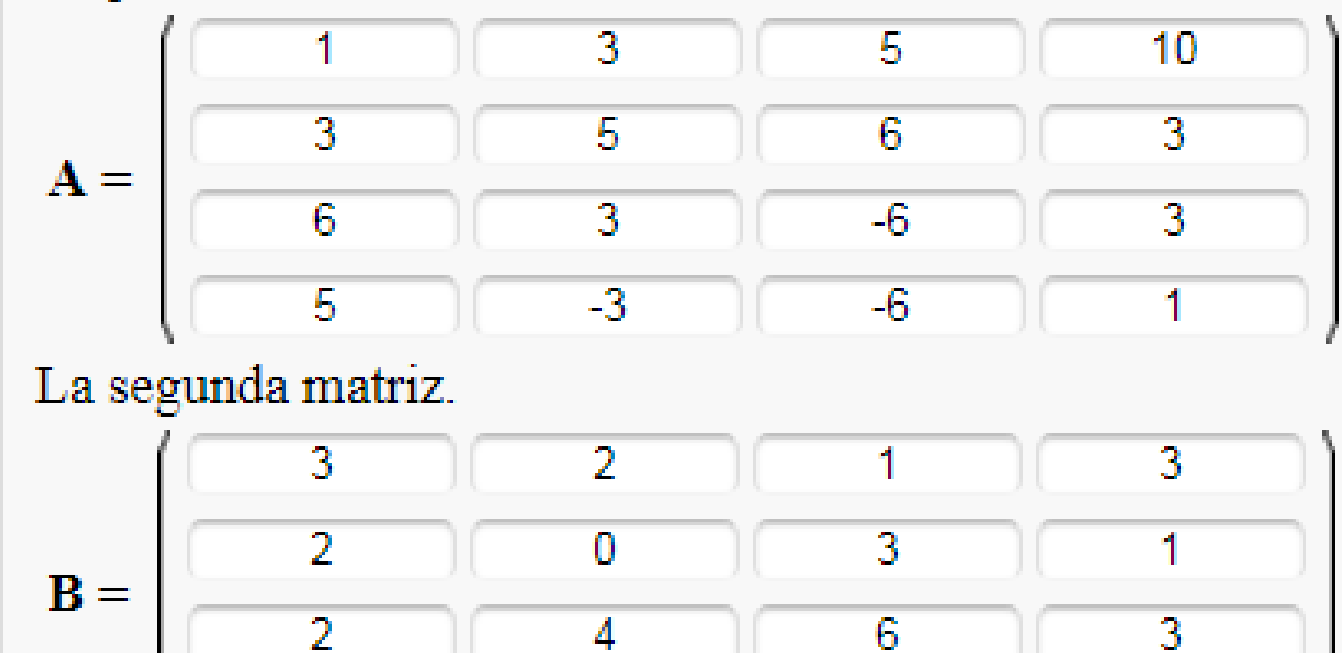

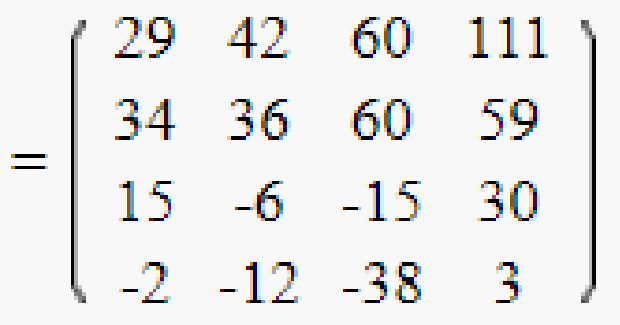

 $\overline{2}$ 

## BIBLIOGRAFIA

- *<https://1geometravectorial.slack.com/messages/DB75NJTM1/>*
- *[http://arquimedes.matem.unam.mx/lite/2013/1.1\\_Un100/\\_Un\\_037\\_OperacionesConMatrices/index.html](http://arquimedes.matem.unam.mx/lite/2013/1.1_Un100/_Un_037_OperacionesConMatrices/index.html)*
- *<https://www.matesfacil.com/matrices/matrices1.html>*
- *[http://matrixmultiplication.xyz](http://matrixmultiplication.xyz/)*